**InsomniHack 2024**

# **Standing on the Shoulders of Giant(Dog)s**

A Kubernetes Attack Graph Model

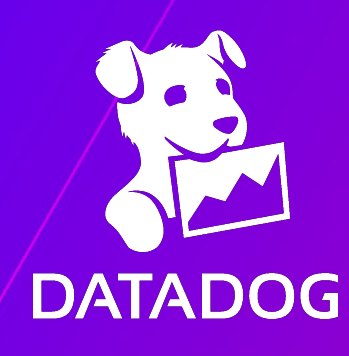

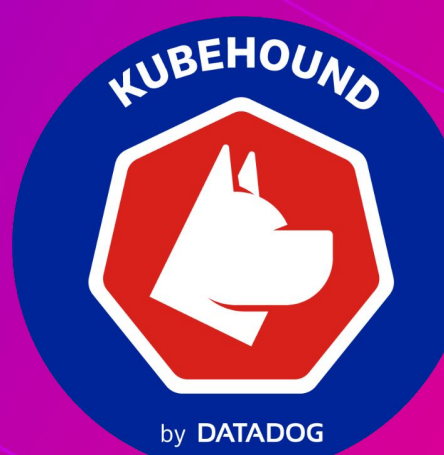

# **\$ whoami**

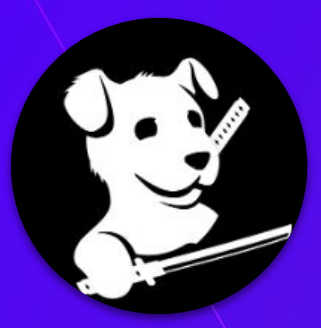

## **Julien Terriac**

Team Lead, Adversary Simulation Engineering (ASE) *Repented pentester*

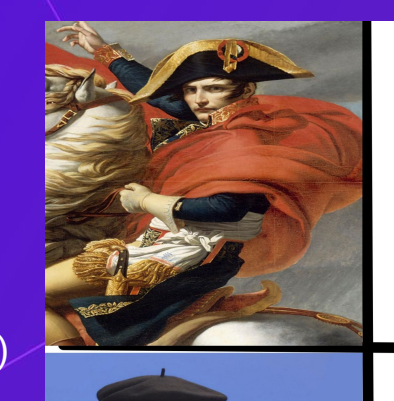

French see France How other countries see France

How

# **\$cat /etc/group**

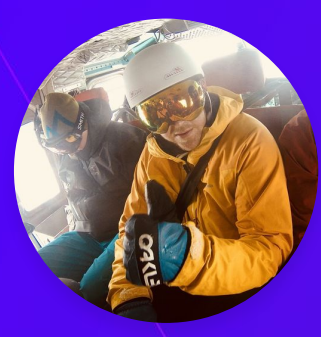

## **Jeremy Fox**

Staff Security Engineer @Oracle *Repented Datadog engineer :sad-panda:*

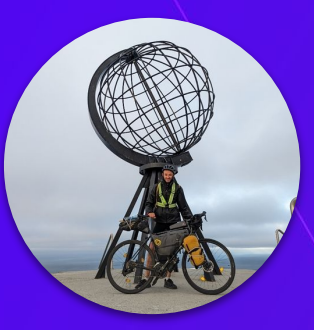

## **Edouard Schweisguth**

Senior Security Engineer, Adversary Simulation Engineering (ASE) *Repented pentester*

## **Agenda**

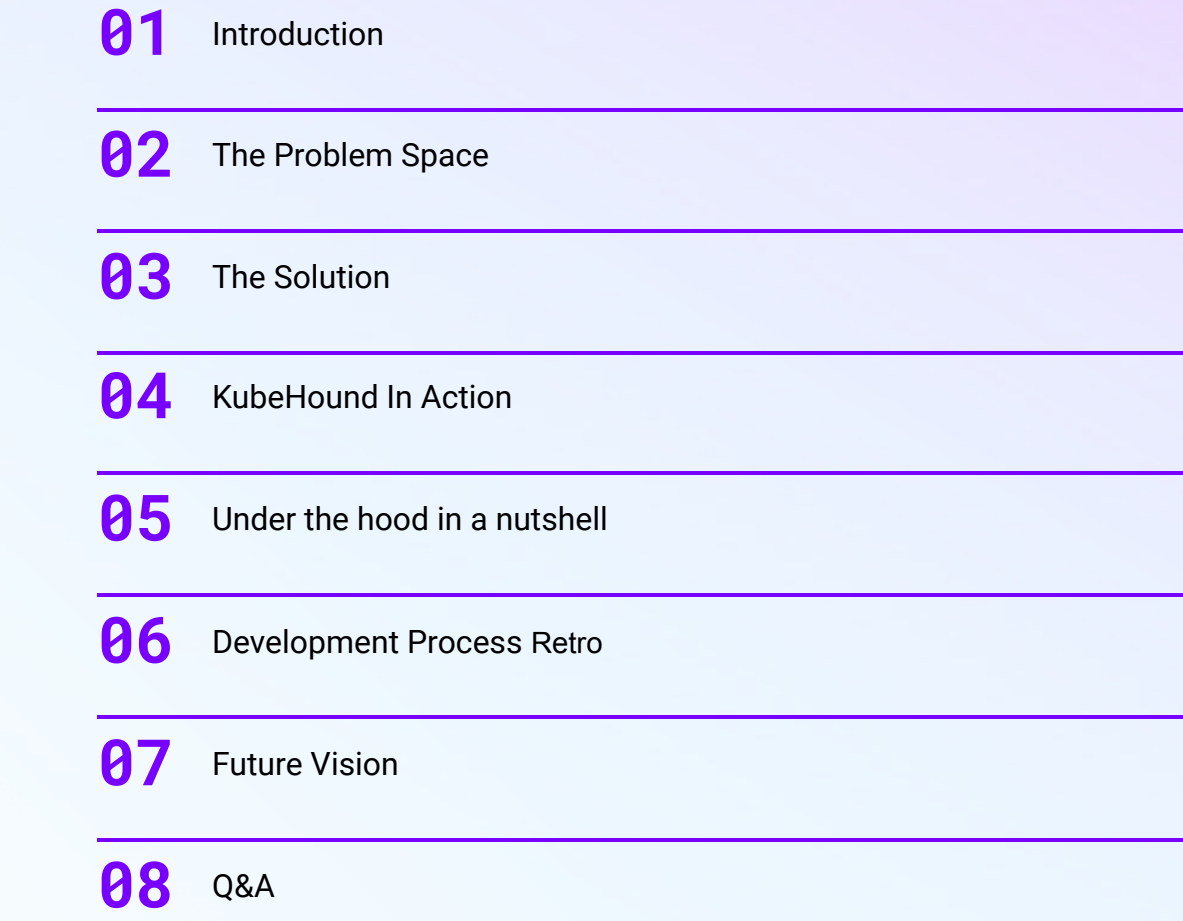

# **Introduction**

Kubernetes, graphs and their combined power

## **Kubernetes 101**

#### **Kubernetes**

Open-source container orchestration platform

- Automates the deployment, scaling, and management of **containerized applications**
- High availability and auto-scaling

#### **Container**

Lightweight, standalone, and executable software packages

- Encapsulate an application and its dependencies
- **Sandboxed** execution

#### **Pod**

Smallest **deployable unit** in Kubernetes

- Contain one or more containers that share the same network namespace and storage volumes
- Designed to run a single instance of an application and are scheduled to *nodes*

#### **Node**

Worker **machines** within a Kubernetes cluster

- Host *pods* and provide the necessary resources (CPU, memory, storage) for running containers
- Grouped together in a **cluster**

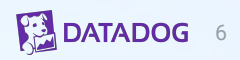

## **Kubernetes 101**

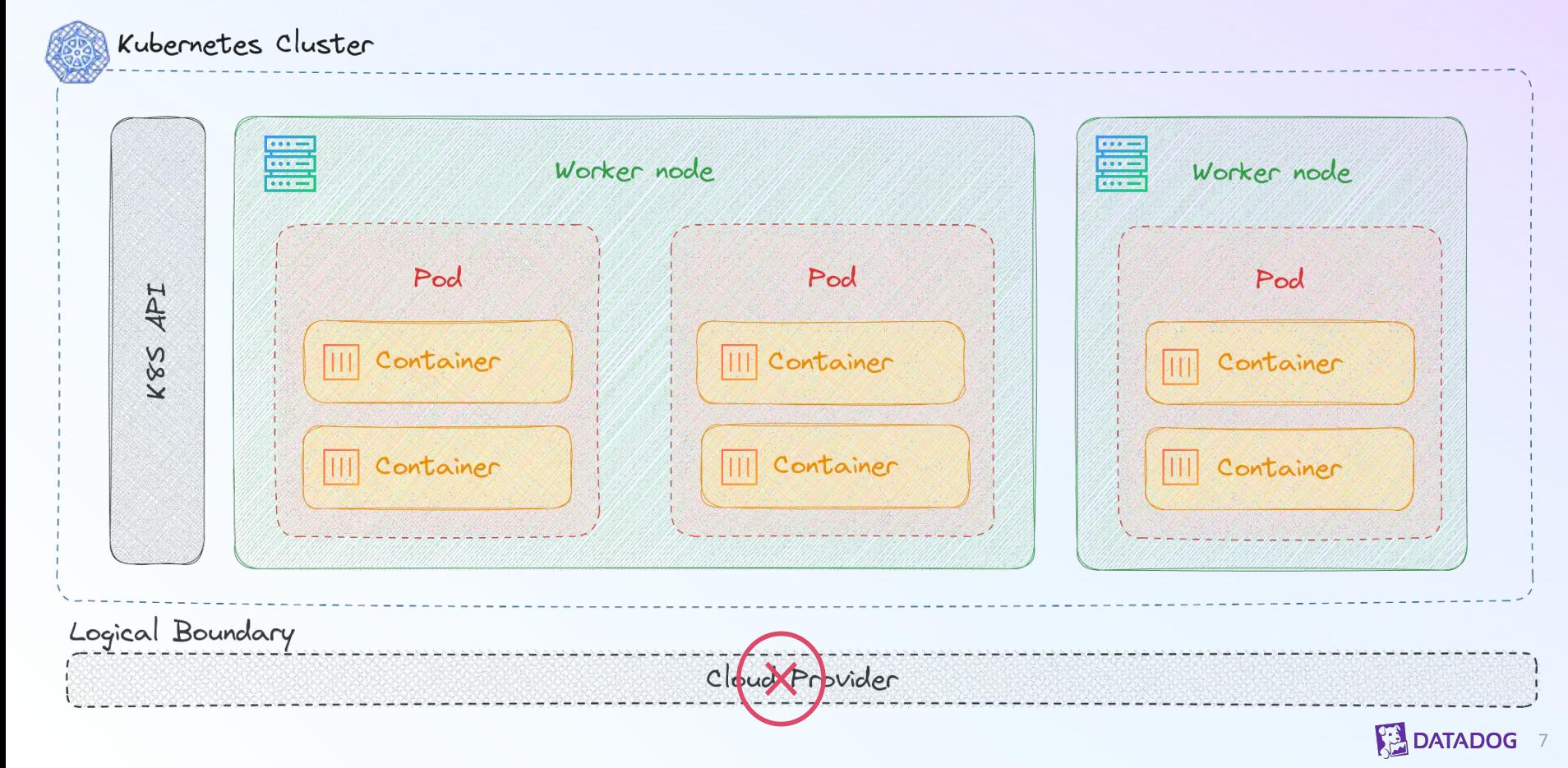

## **Kubernetes Security 101**

#### **Container escape**

Exploit a container misconfiguration to gain node access

- Multiple avenues
- Very **powerful** grants access to all node resources

#### **Kubernetes Identity**

Define **service accounts** (robot), users (humans) and groups (both)

• Service accounts linked to pods

#### **Kubernetes Roles**

Set of permissions granted to an identity on specific resources

- Addition only (**no deny**)
- Certain permissions are very **powerful** *secrets/list, pods/exec, etc.*

#### **Mounted Volumes**

Node or "projected" directories can be mounted into the container

- Mounting the wrong directory = **container escape**
- Projected directories contain service account **tokens**

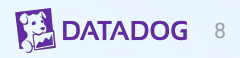

## **Kubernetes Security 101**

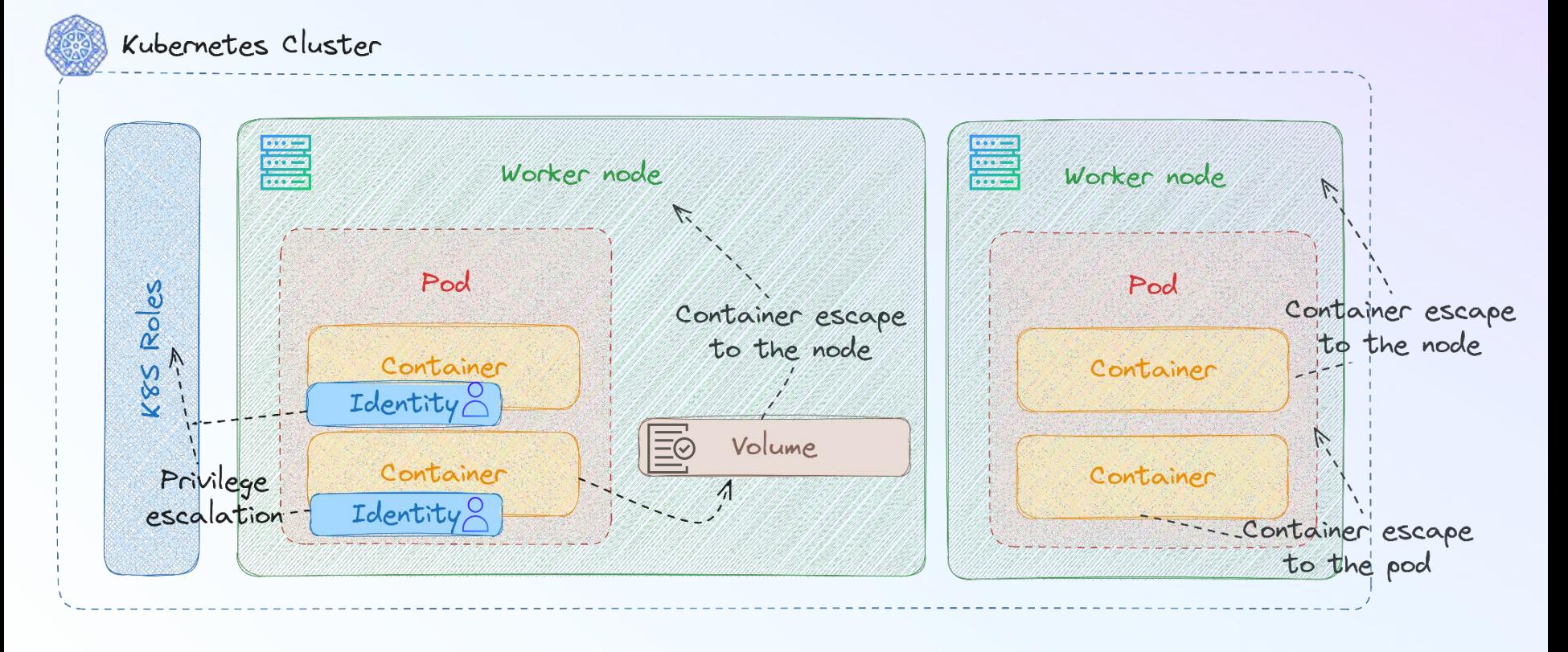

**DATADOG** 9

# Of course **there are a lot more attacks path** but we will not have time to cover all of them …

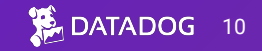

# **The Problem Space**

Scale, complexity and quantifying security

## **Vulnerability Context**

Manual processing takes time

#### **FINDING: Container escape**

Web application exposed to the internet running inside a container with privileged: true

- Internet facing
- Privilege is not necessary
- Limited auditing

#### **FINDING: Container escape**

Control plane DNS container running with CAP\_SYS\_MODULE enabled

- Internal service
- Restricted, audited access
- Privilege is necessary

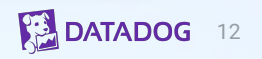

## **Can you do it at scale ?**

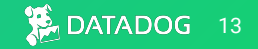

## **Let's play a game …**

*Let's assume we have a cluster with …*

**container escapes** are present in my kubernetes cluster.

**privilege escalations** through RBAC issues.

### **escape to host t**hrough weak vulnerables volumes configurations.

 **lateral movement** between containers (Share Process Namespace for instance)

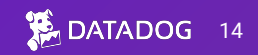

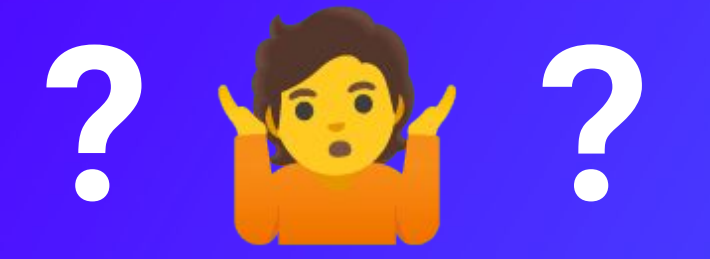

### **How secure** is this cluster ? (on scale 1 to 10)

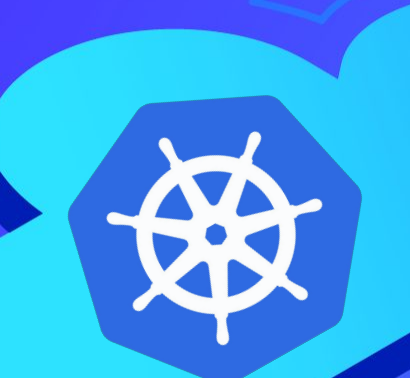

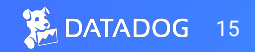

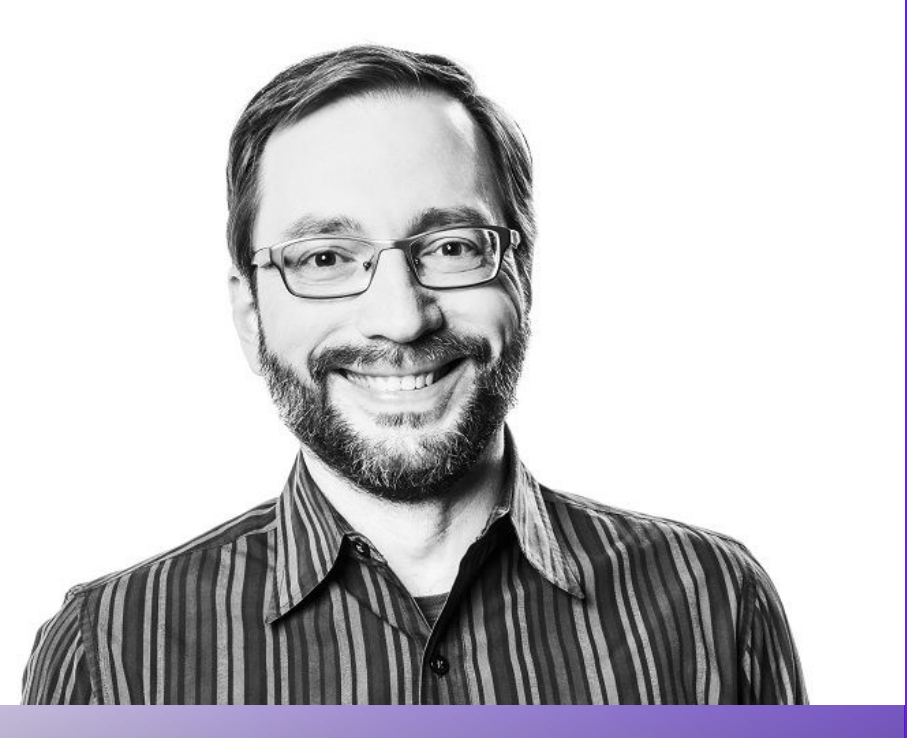

**Defenders think in lists**, **attackers think in graphs**; as long as this is true, **attackers win**. **" "**

#### **John Lambert**

Corporate Vice President, Security Fellow, Microsoft Security Research

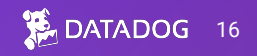

## **Need to Quantify a Security Posture**

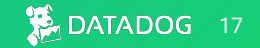

**The old way**

## **List approach**

How many vulnerabilities ?

How many misconfiguration ?

How many outdated/CVE ?

**The new way**

## **Graph approach**

Public facing ?

Can have the most significant impact on my cluster security ?

Lead to a critical attack path ?

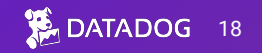

## **Quantifying Security Posture**

If you cannot measure it, you cannot improve it

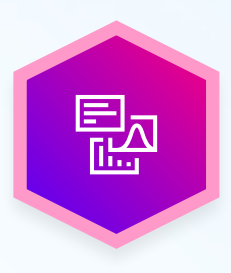

#### **Current state**

What is the **shortest exploitable path** between an internet facing service and cluster admin?

What **percentage of internet-facing services have an exploitable path** to cluster admin?

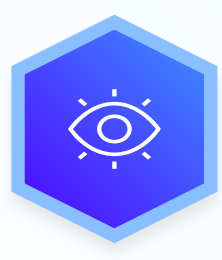

#### **Measuring Change**

What **type of control would cut off the largest number of attack paths** in your cluster? By what percentage did the introduction of a security control reduce the attack surface in your environment?

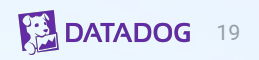

## **Quantifying at scale at Datadog …**

**IT'S A SECRET** memegenerator.net Datadog environment is **vast**:

- **● "tens of thousands of nodes"**
- **● "hundreds of thousands of pods"**
- **● "multi-cloud"**

Traditional **penetration testing does not scale** to this level.

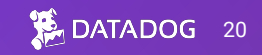

# **Demo Security metrics calculation**

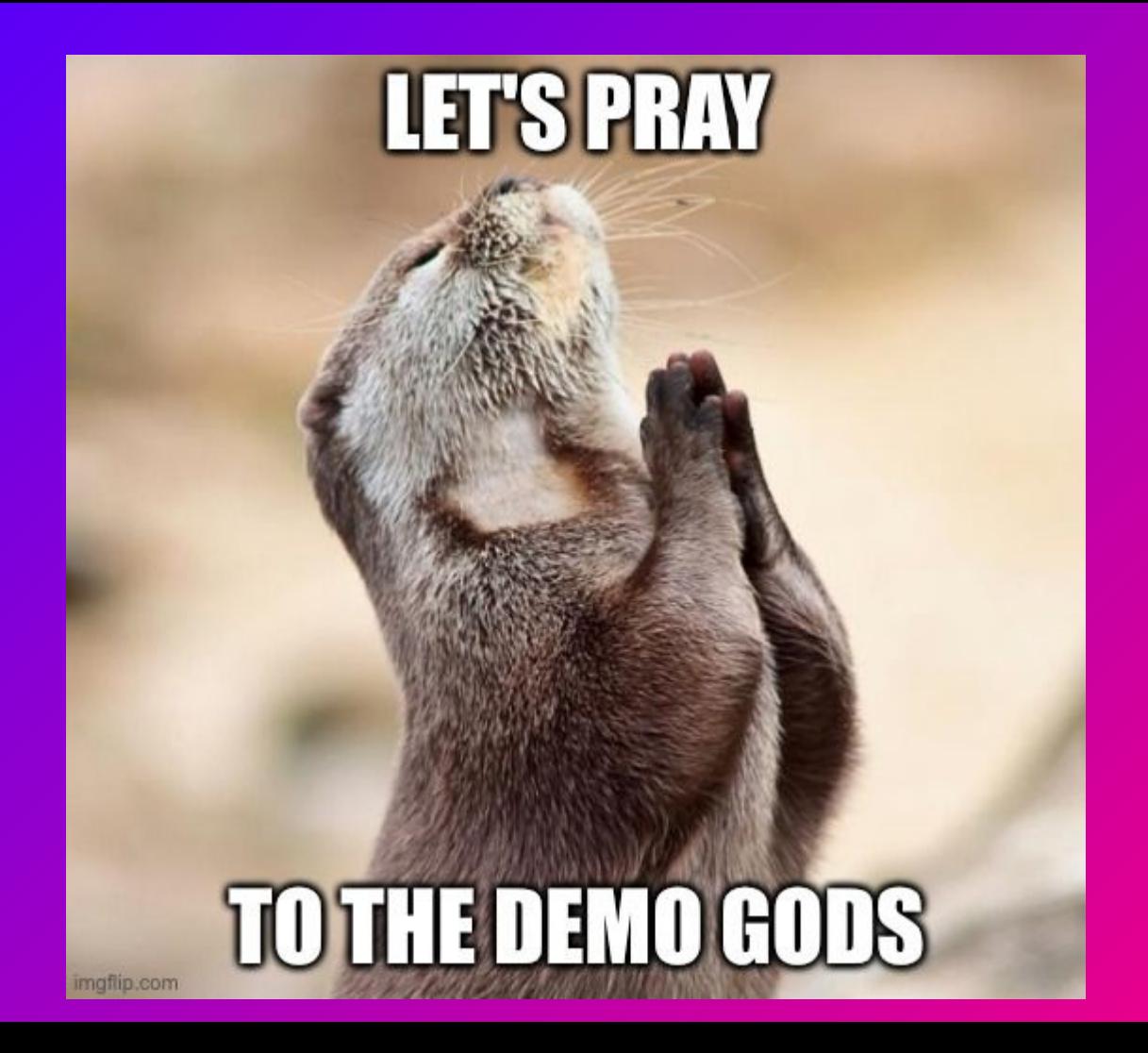

## **Quantitative Analysis of Security Posture**

Demo time

Can we use KubeHound to answer the question of "how secure is my cluster" and track that metric over time?

- Quantifying security posture IV.
	- Democratising offense (reducing from days to instant findings)
- Exhaustiveness at scale (finding all of the attack paths) V

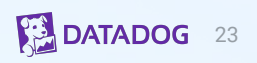

## **The Solution**

Graph theory + **Off**ensive **Sec**urity = KubeHound

## **Graph Theory I**

Sorry about that …

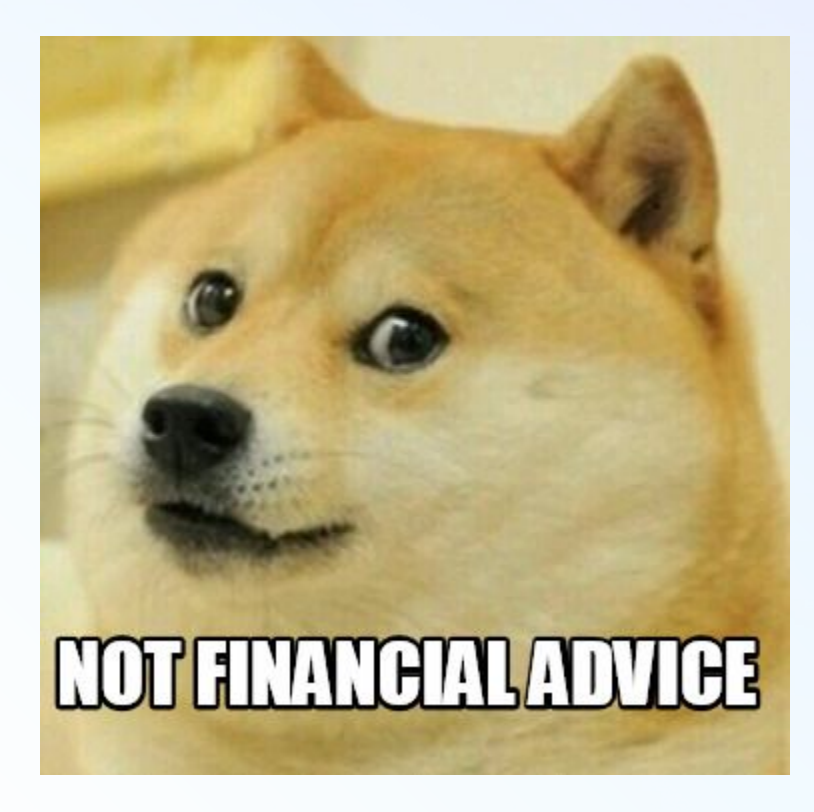

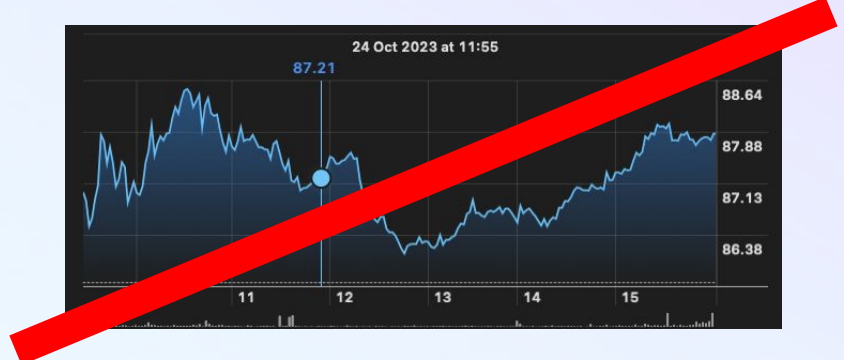

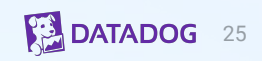

## **Graph Theory I**

Bla bla bla

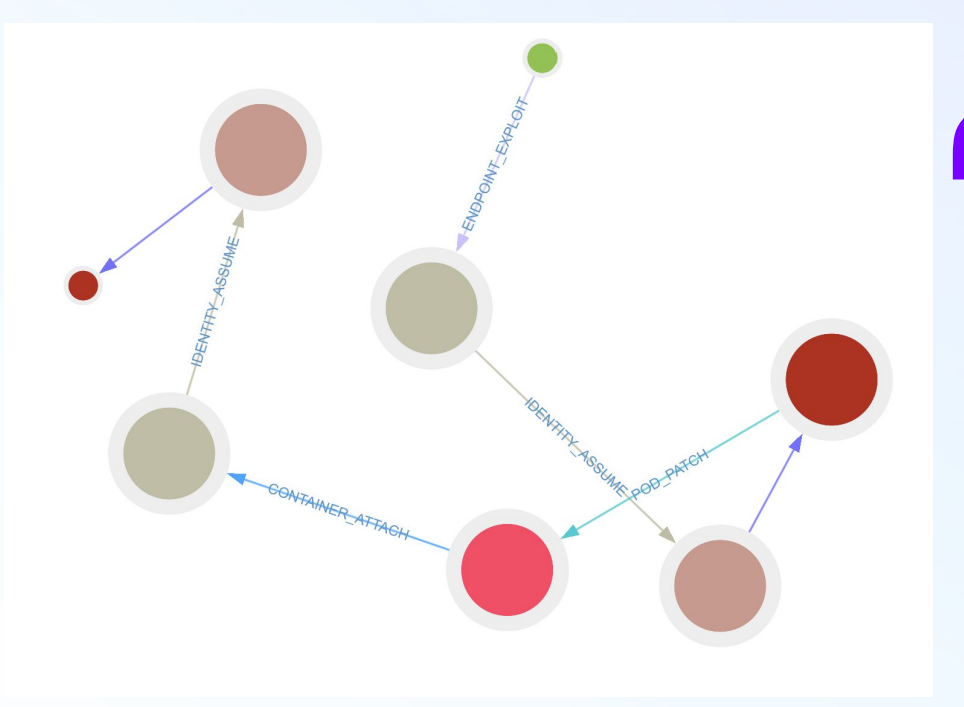

**The study of graphs, mathematical structures used to model pairwise**  relations between<br>objects. <mark>)</mark> **objects. "**<br>
The<br>
ma

*Wikipedia*

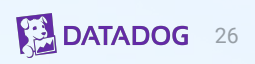

## **Graph Theory 101**

Taxonomy is always important

#### **Graph**

A data type to represent complex, relationships between objects.

• In KubeHound: a Kubernetes cluster at a specific time

#### **Vertex**

The fundamental unit of which graphs are formed (also known as "node").

• In KubeHound: containers, pods, endpoints, nodes, permissionsets, identity and volumes

### **Edge**

A connection between vertices (also known as "relationship").

• Automates In KubeHound: a container escape (e.g CE\_MODULE\_LOAD) connects a container and a node

#### **Path**

A sequence of edges which joins a sequence of vertices.

• In KubeHound: a sequence of attacks from a service endpoint to a cluster admin token

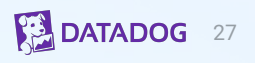

## **Graph Theory 101**

#### Sample graph

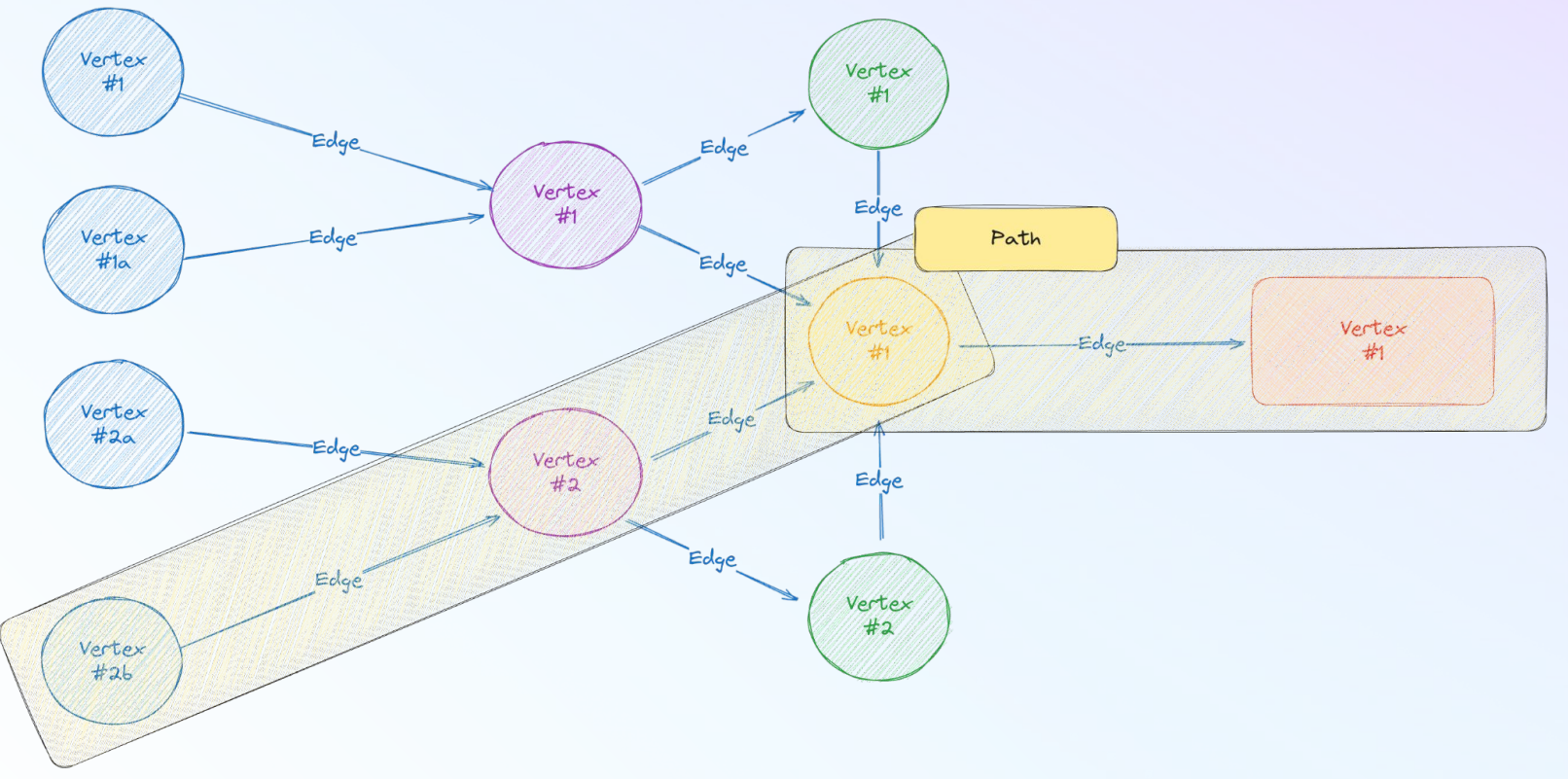

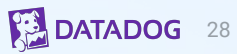

## **Why/What is KubeHound ?**

Yet another tool …

### **What is the goal of KubeHound ?**

The aim of KubeHound is to identify security gaps and real attack vectors using a **graph** to visualize **attack paths** presents in a Kubernetes cluster.

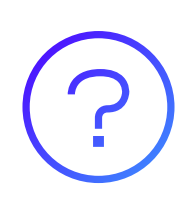

#### **Why create KubeHound ?**

Current Kubernetes auditing tools output security information from clusters in a "list". There are no links between findings. They cannot produce an attack path like **BloodHound**, which **changed the game of Windows Domain security**.

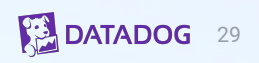

## **KubeHound 101**

Taxonomy is always important

### **Entity**

An abstract representation of a Kubernetes component that form the vertices of the graph.

• For instance: PermissionSet is an abstract of Role and RoleBinding.

#### **Critical Path**

A set of connected vertices in the graph that terminates at a critical asset.

• This is the treasure map for an attacker to compromise a Kubernetes cluster.

#### **Critical Asset**

An entity in KubeHound whose compromise would result in cluster admin (or equivalent) level access

• For now it only covers a subset of roles which are not namespaced (like cluster-admin or kubeadm:get-nodes).

#### **Attacks**

All edges in the KubeHound graph represent attacks with a net "improvement" in an attacker's position or a lateral movement opportunity.

• For instance, an assume role is considered as an attack.

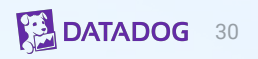

## **Attack Graphs**

#### Sample graph

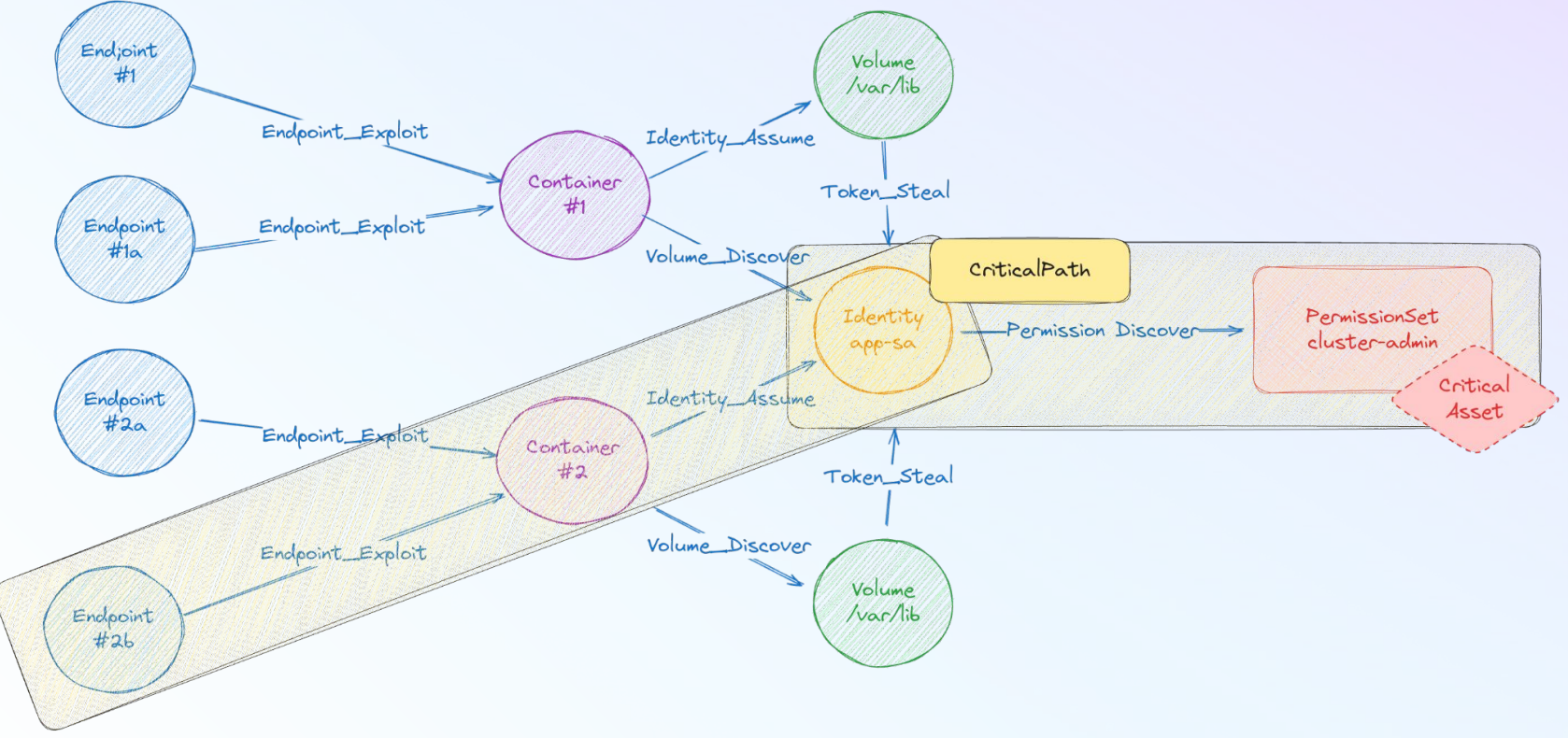

## **Attack Graphs**

Sample graph

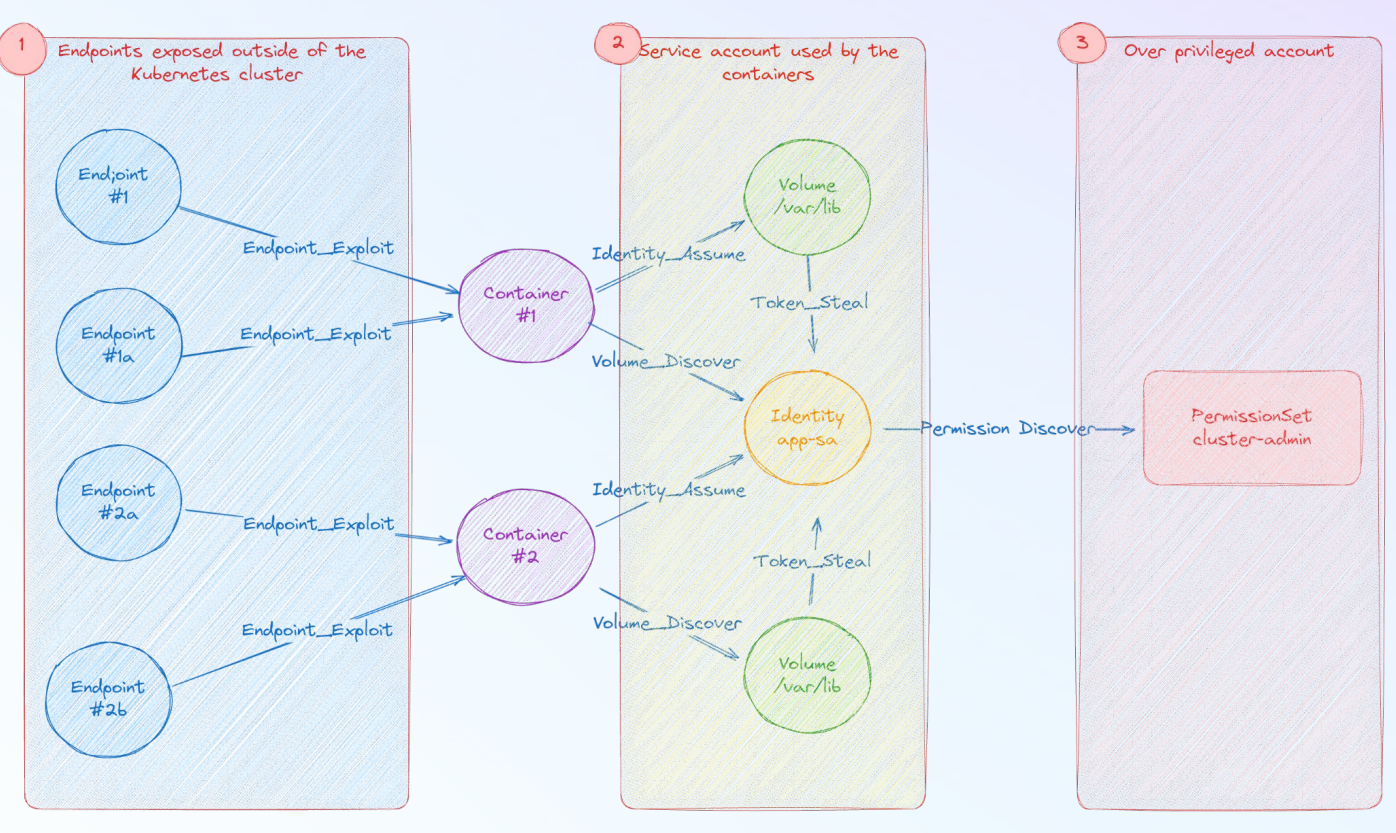

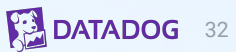

## **KubeHound in a nutshell**

The best defense is a good offense

#### **Attack Graph**

KubeHound creates a graph of attack paths in a Kubernetes cluster, allowing you to identify direct and multi-hop routes an attacker is able to take, visually or through graph queries.

#### **Runtime Calculation**

If any entity is connected to a critical asset in our attack graph - a compromise results in complete control of the cluster.

#### **Snapshot**

KubeHound analyze a snapshot of your Kubernetes cluster. It dumps all the assets needed to create an "image" of it.

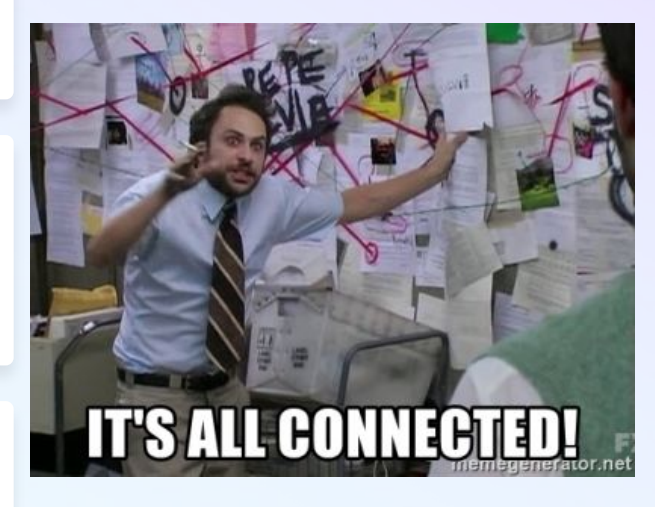

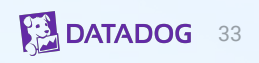

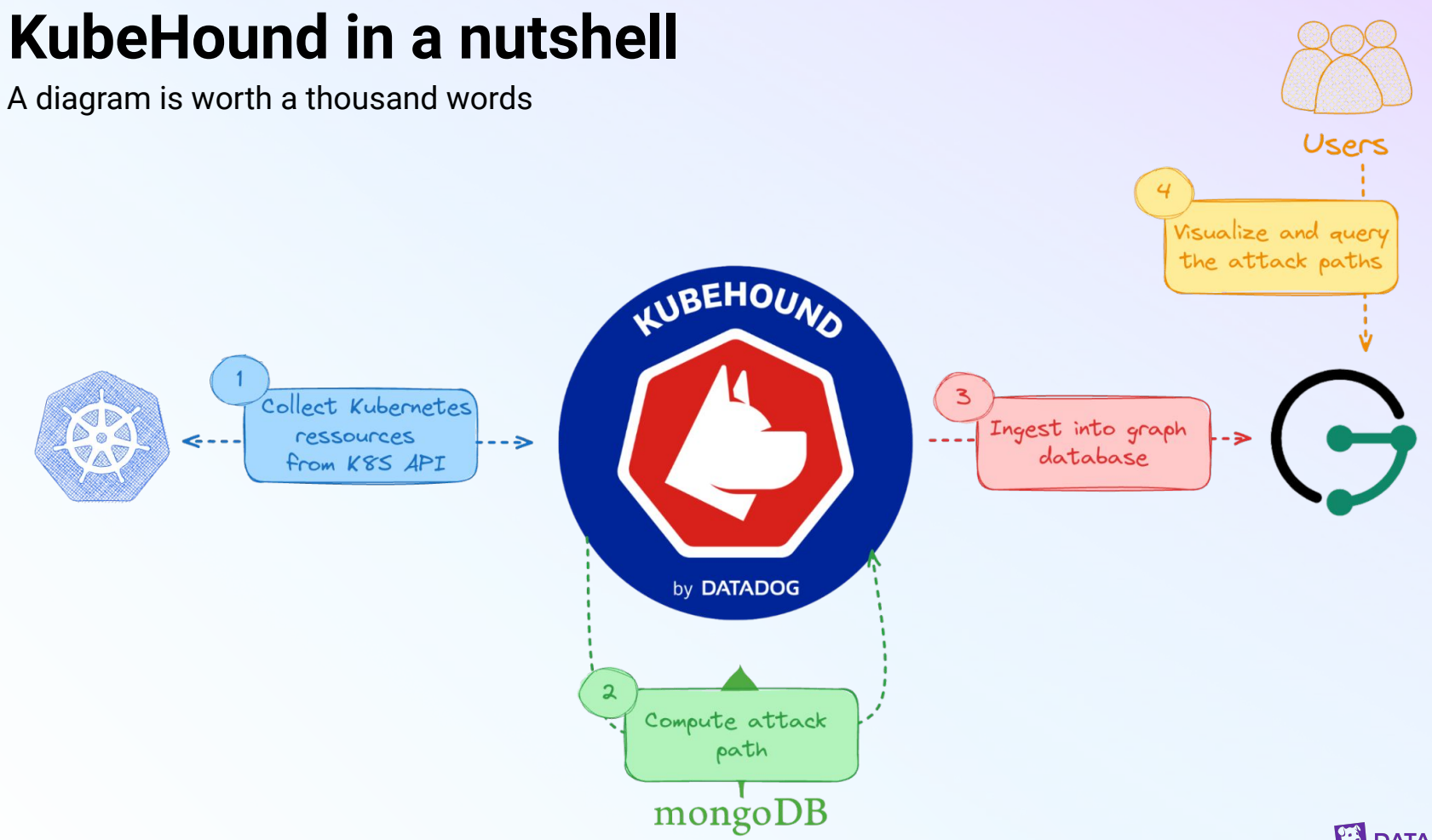

**DATADOG** 34

## **KubeHound in a nutshell**

Pinpoint where the security failures are.

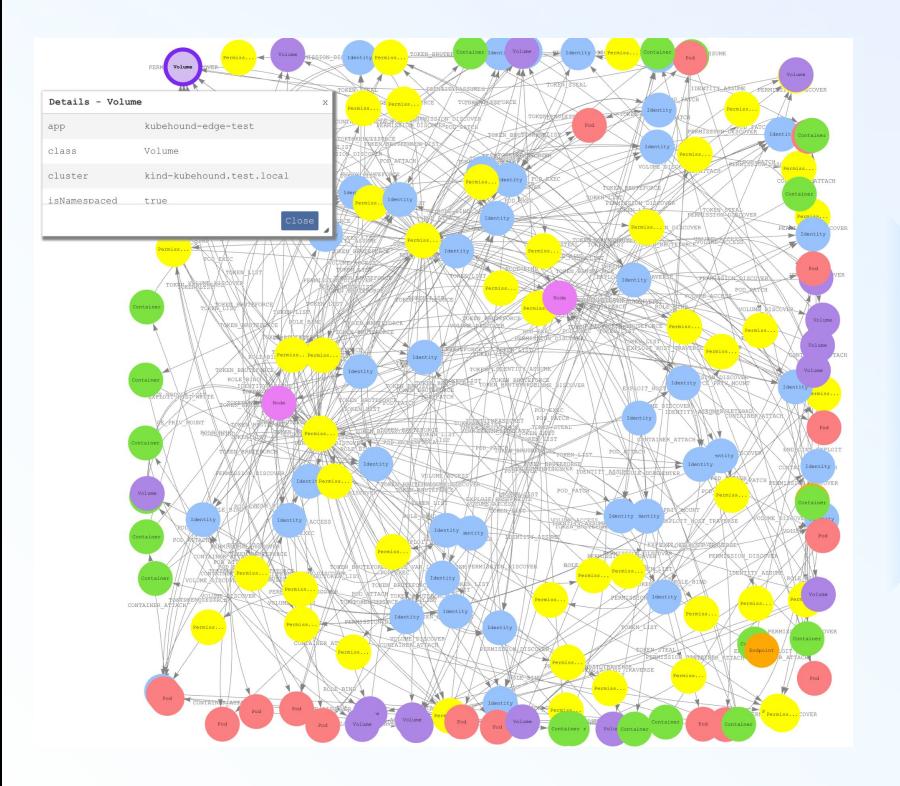

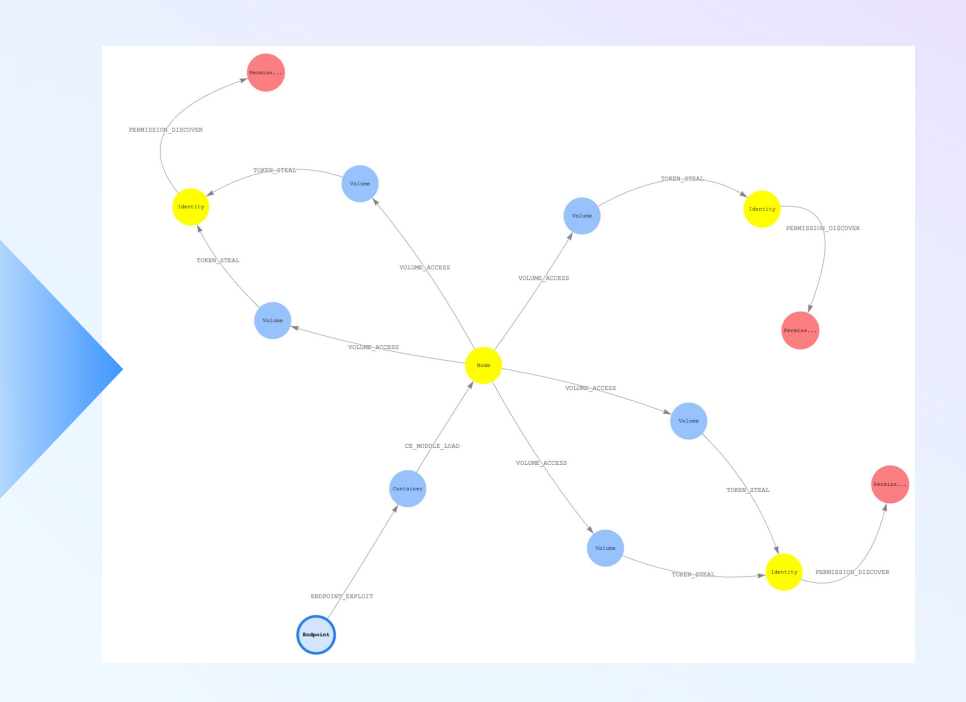

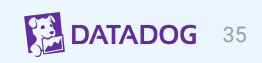

# **KubeHound in Action**

Capability showcase
## **User Experience (UX)**

Gremlin a tough query language

#### **A really powerful language …**

All k8s data is being ingested into Janusgraph which is powered by Gremlin a powerful query language.

g.V().hasLabel("Pod").dedup().by("name")

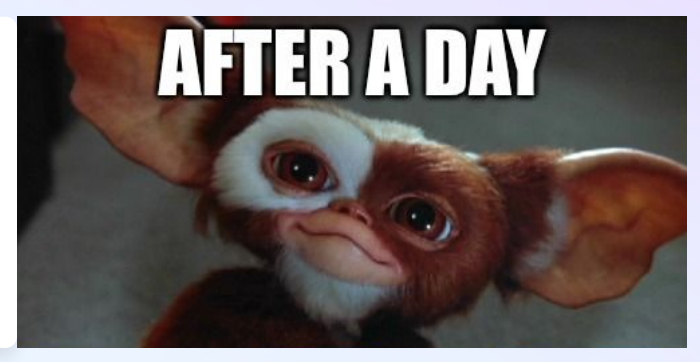

#### **… but really hard to master**

```
g.V().hasLabel("Pod").dedup().by("name")
.repeat(outE().inV().simplePath()).until(
hasLabel("Container").or().loops().is(10).or().
has("critical", true)
).hasLabel("Container").path().tail(local,1).va
lues("name").dedup()
```
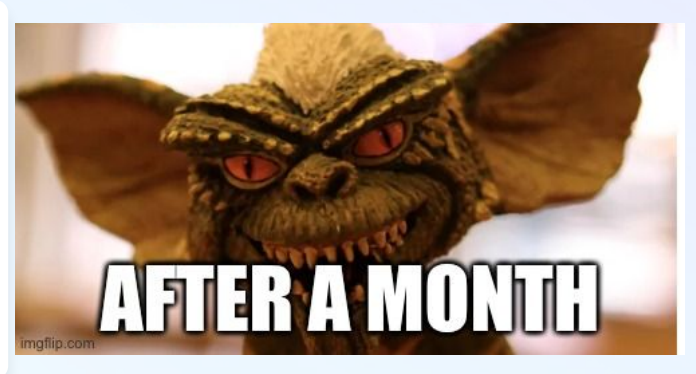

## **KubeHound DSL**

UX above all

In order to improve the User Experice (UX) we **developed a custom D**omain **S**pecific **L**anguage (**DSL**) on top of the Gremlin language.

The DSL has more than **20 custom wrappers** that allow a user to generate attack paths really easily.

```
g.V().hasLabel("Pod").dedup().by("name")
.repeat(outE().inV().simplePath()).until(
loops().is(10).or().has("critical", true)
)has("critical",true).path()
.by(elementMap()).limit(100)
```
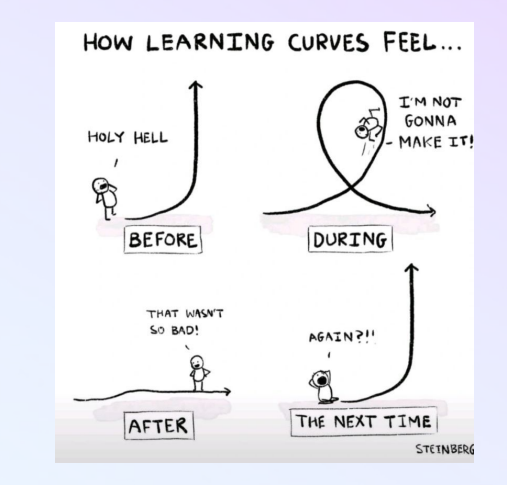

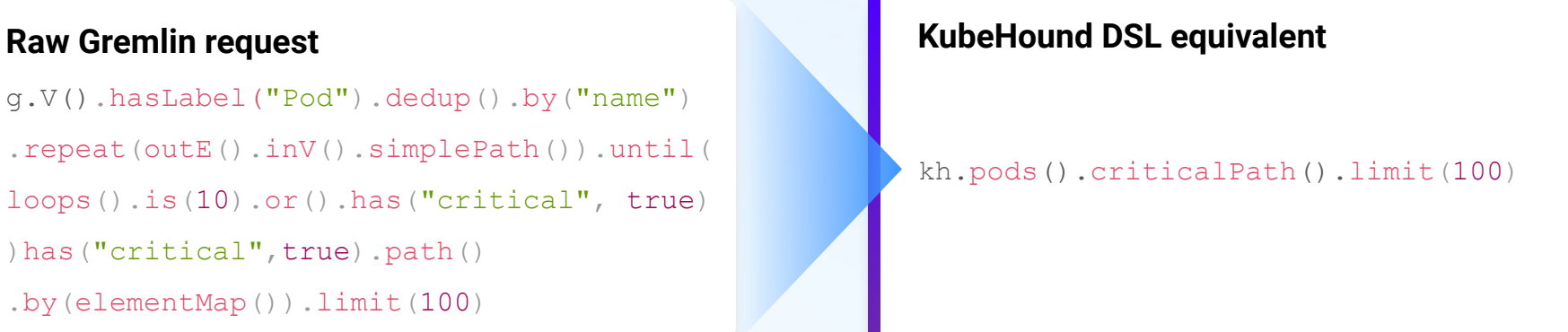

# **Full doc https://kubehound.io/queries/dsl/**

*All DSL queries are described with proper examples.*

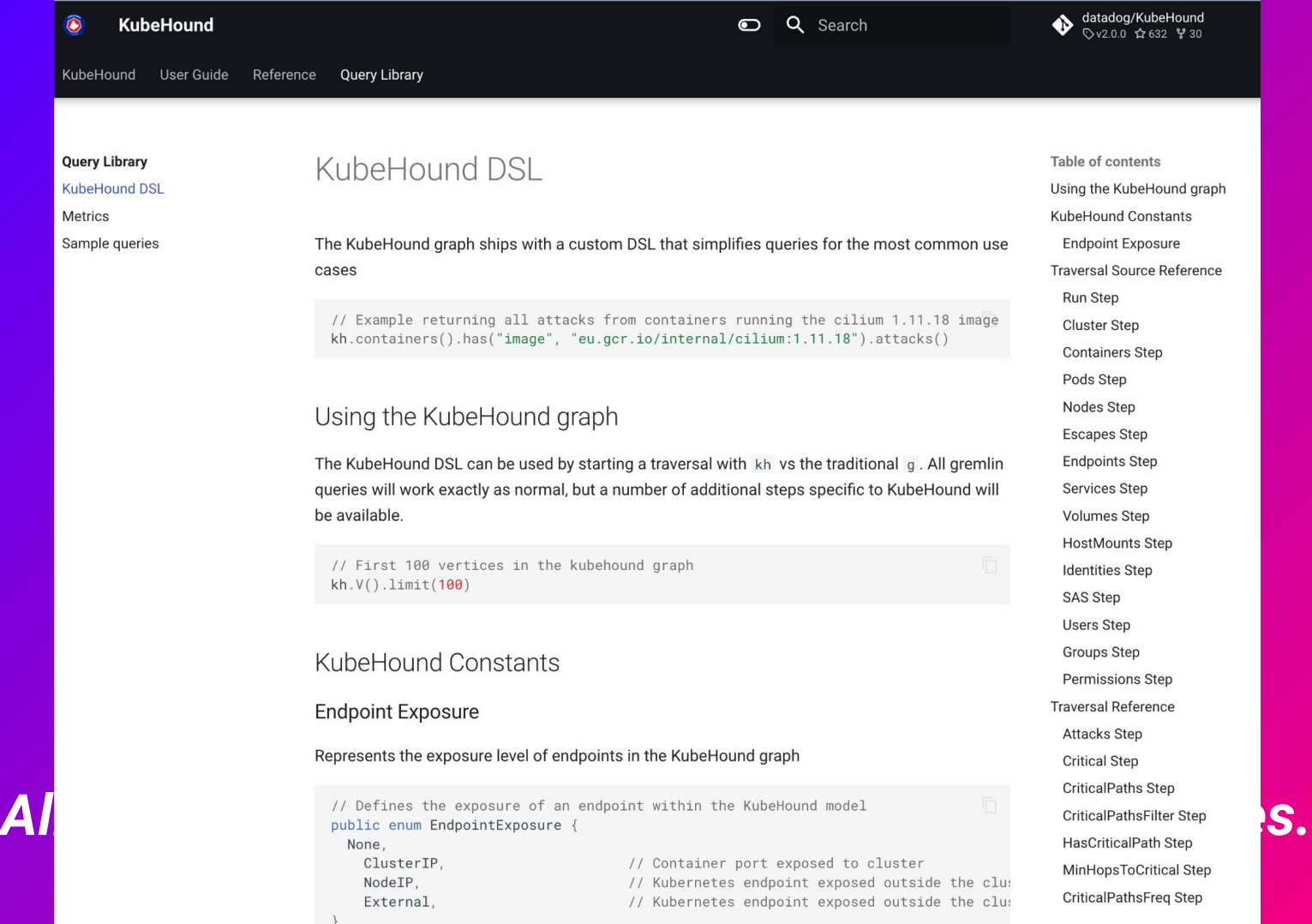

## **KubeHound UI**

Why did frontend development become so complicated?

We tried to avoid creating a fancy/Minority report style UI. **Focus most of our energy on backend and performance**, because we are not frontend developers.

Frontend development is hard, really hard …

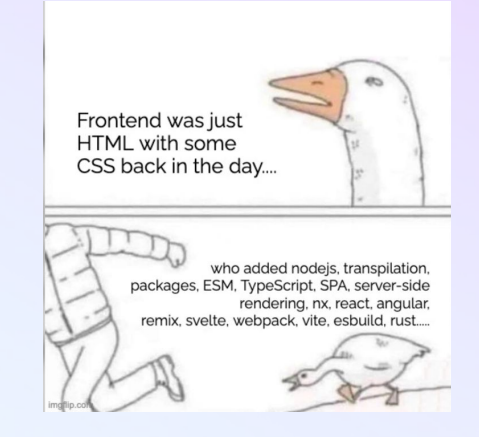

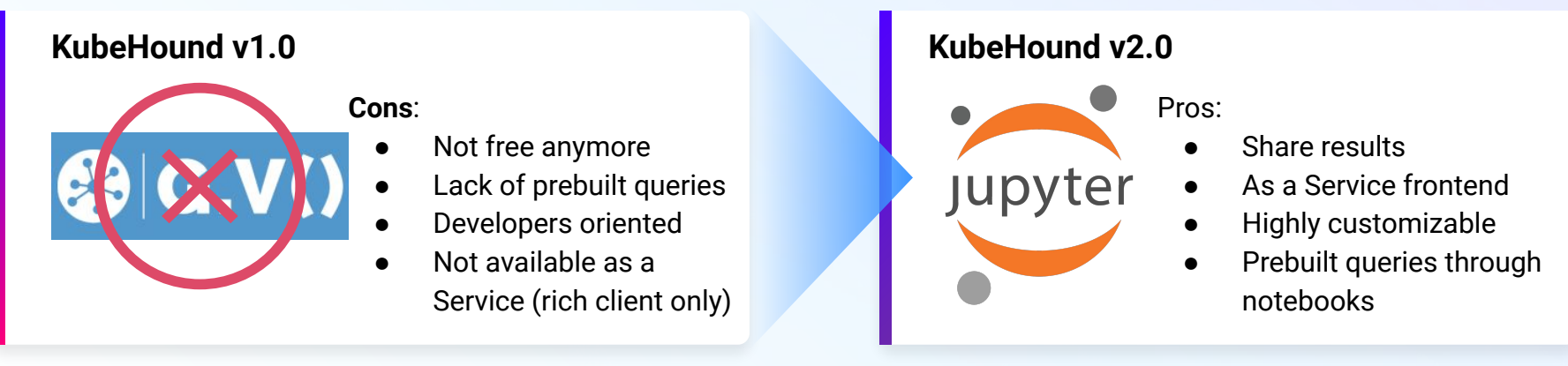

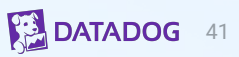

# **Demo**

#### **From can of worms to critical vulnerability**

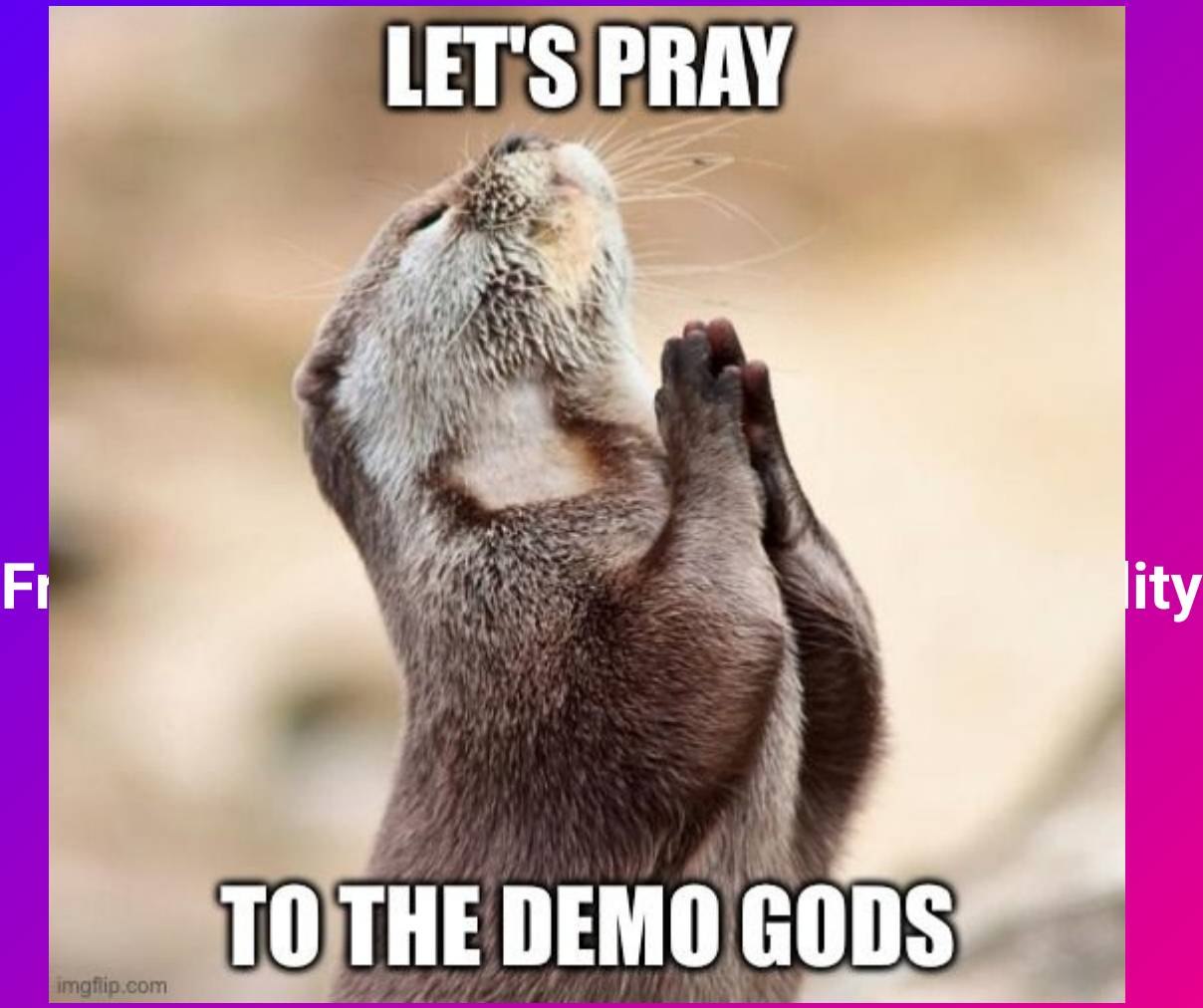

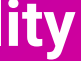

## **From can of worms to critical findings**

Demo time

Can we use KubeHound to pinpoint where are the most critical vulnerability and therefore help the remediation team as much as the attacker ?

- Vulnerability context
- Democratising offense (reducing from days to instant findings)
- Exhaustiveness at scale (finding all of the attack paths) IV.

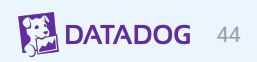

# **Under the hood**

How does this magick happen ?

## **Simple architecture**

Taxonomy is always important

#### **Collector**

Collect all Kubernetes objects needed to create the attack path

- There is no filtering (collecting raw elements)
- Multiple input support:
	- k8s API collector
	- File collector
	- etcd collector (not implemented yet)

#### **Ingestor**

Pull the data from the collector and ingest them in the database (mongodb for now)

• Parallelized ingestion if no explicit dependencies

#### **Builder**

Query the database to build the graph

- Build the vertices, the "node" representing the elements of the cluster (pod, role, …)
- Build the edges, the relation representing the attacks
	- CE\_NSENTER
	- POD\_CREATE
	- …

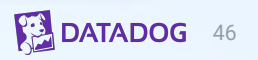

## **Example:**

apiVer kind: metada name name rules:  $-$  ap **re** 

 $-$ ap

#### How the data is being processed

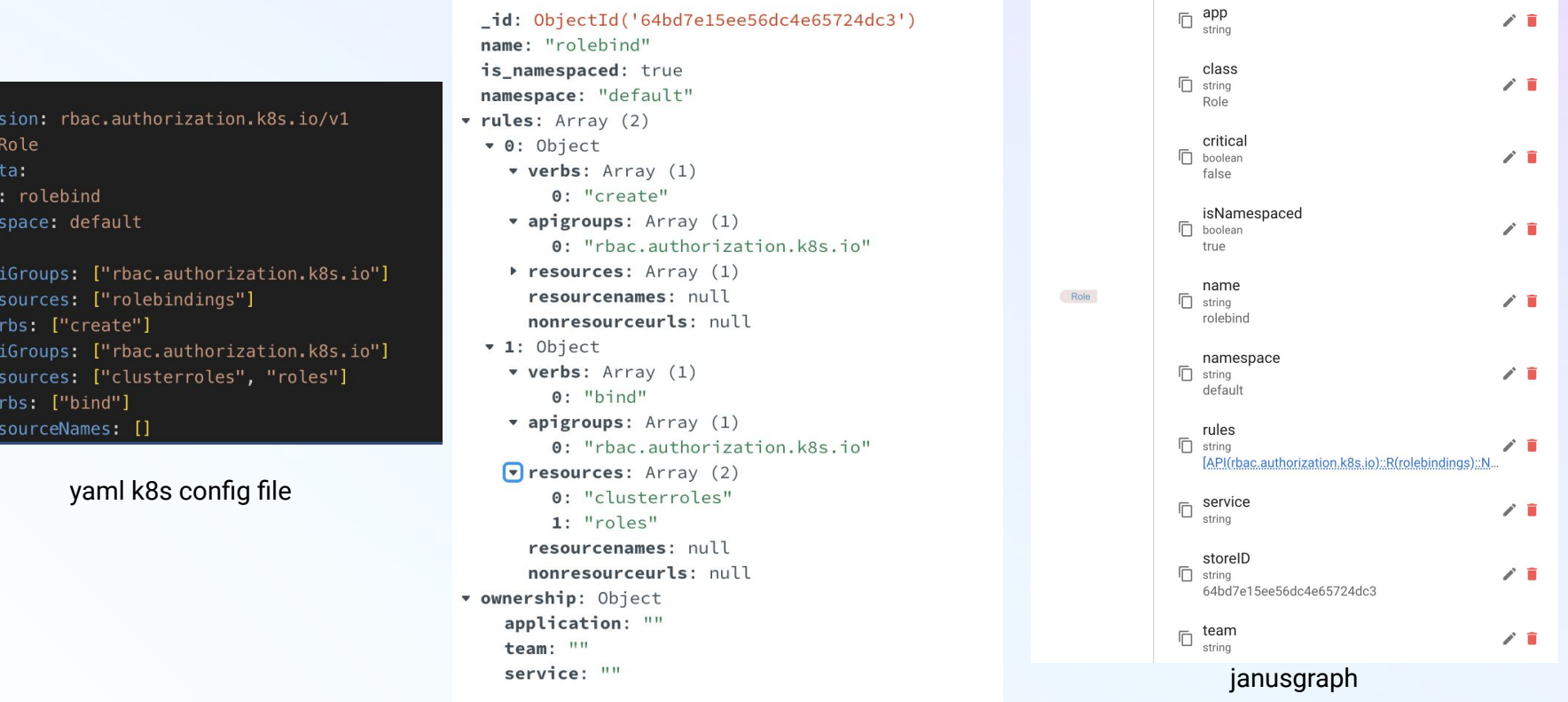

**DATADOG** 47

mongodb

## **Full architecture**

#### Almost everything

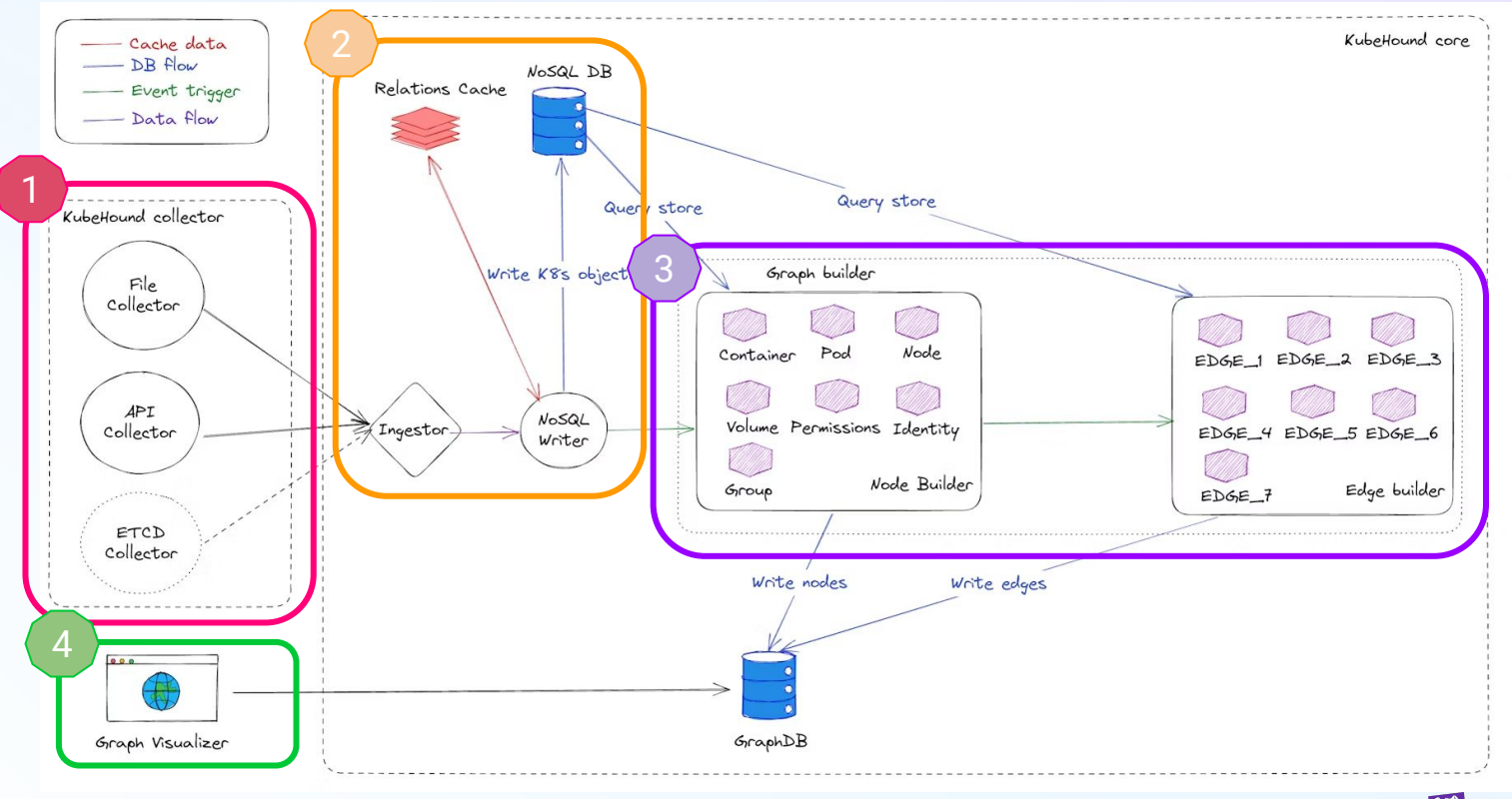

**DATADOG** 48

#### **Full architecture**

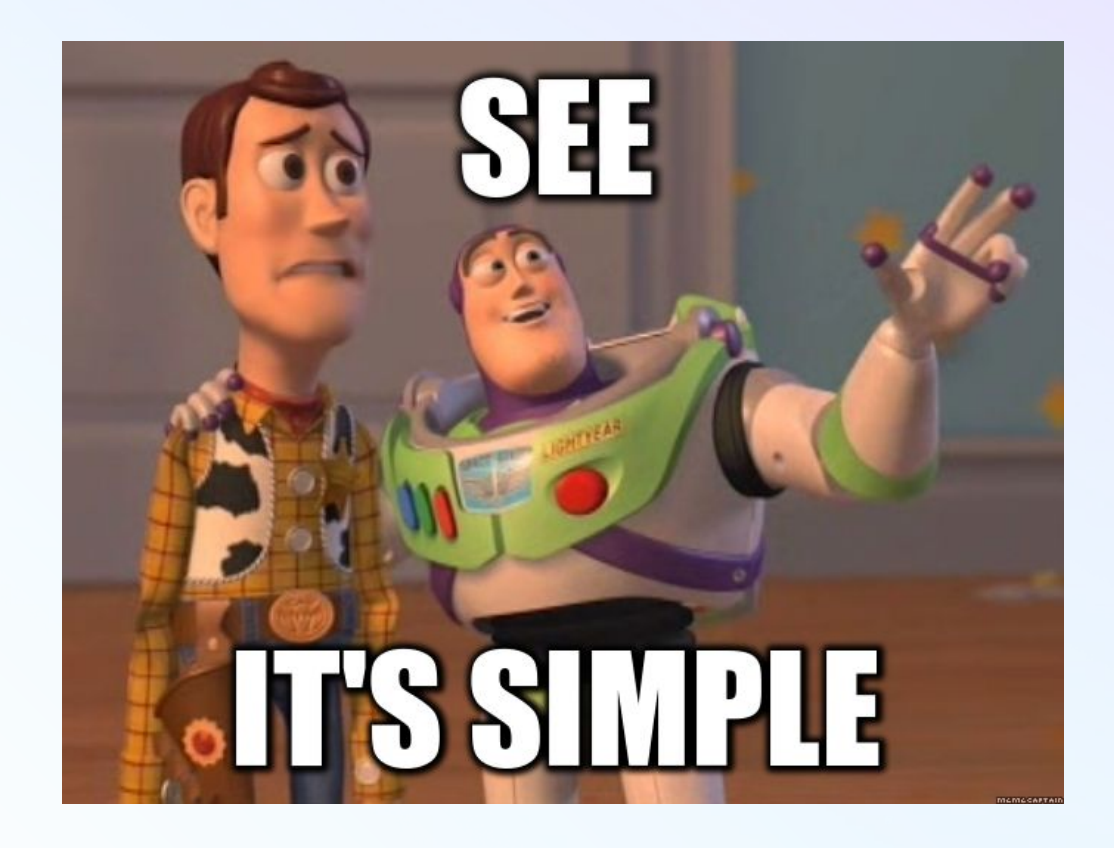

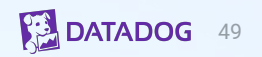

### **Summarized architecture**

Less is better

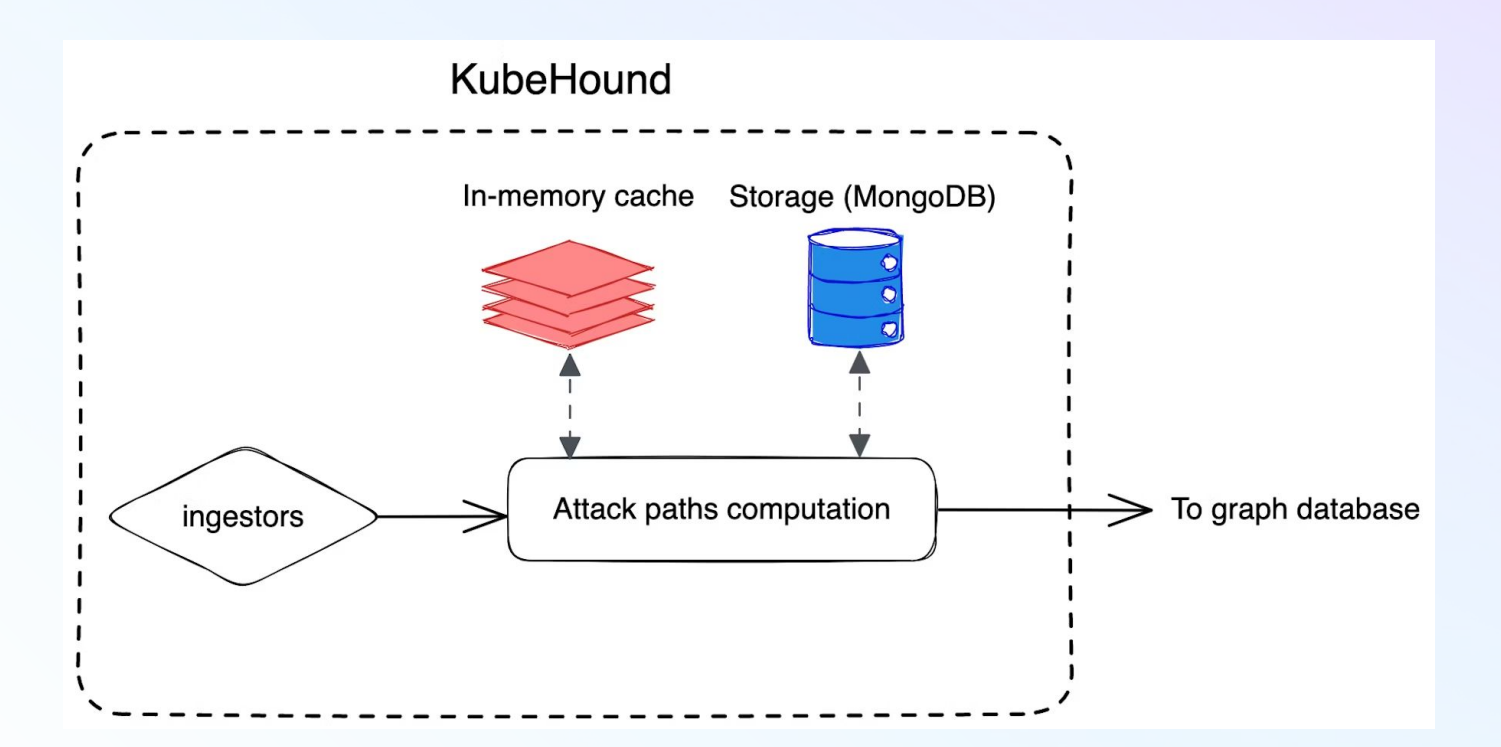

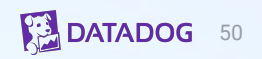

## **K8s api collector - Safe to use :)**

## **API rate limit (100 req/sec)**

## **Buffer page size limited (10mb)**

## **Number of element per page limited (500)**

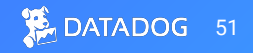

# **Development Process**

Research, design, implement, iterate

## **Why am I talking about this?**

Powerful approach

**The approach I will outline can be applied to create attack graphs of any systems (AWS, Hashicorp Vault, …)**

Step #1: **Research**

Collate, ingest and categorize all the Kubernetes security research.

Step #2: **Design**

Sketch attack components (vertice needed ? properties ?)

Step #3: **Implementation**

Port to graph database

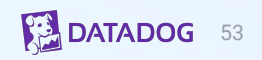

## **i.e. RBAC**

**EXECUTE:**<br> **Compromising Kubernetes**<br> **Compromising Kubernetes**<br> **Shartog by Frank itings " Compromising Kubernetes Cluster by Exploiting RBAC Permissions CyberArk @ RSAC 2020**

 $\overline{\odot}$ 

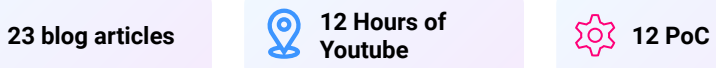

**With the study of RBAC attacks, we added 11 attacks in KubeHound's model.**

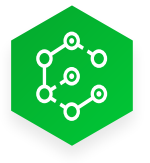

#### **Research**

Reading a lot the official Kubernetes documentation and PoCing locally to test our assumptions.

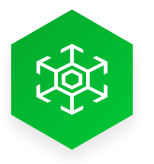

#### **Design**

Create a specific abstraction to describe role and rolebinding: PermissionSet

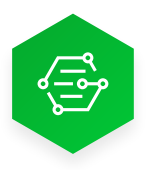

#### **Implement**

Port to graph database

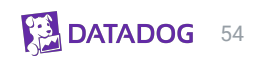

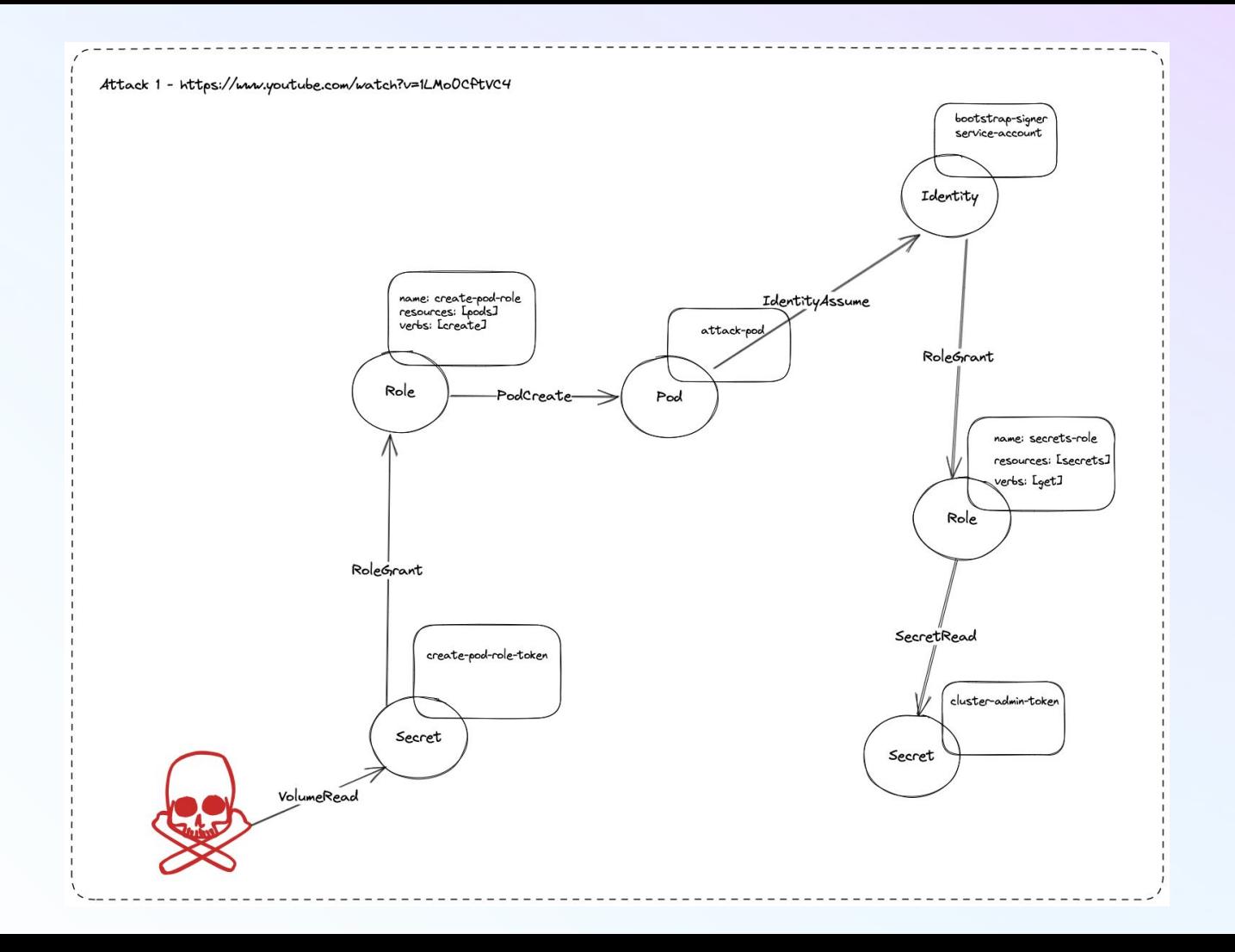

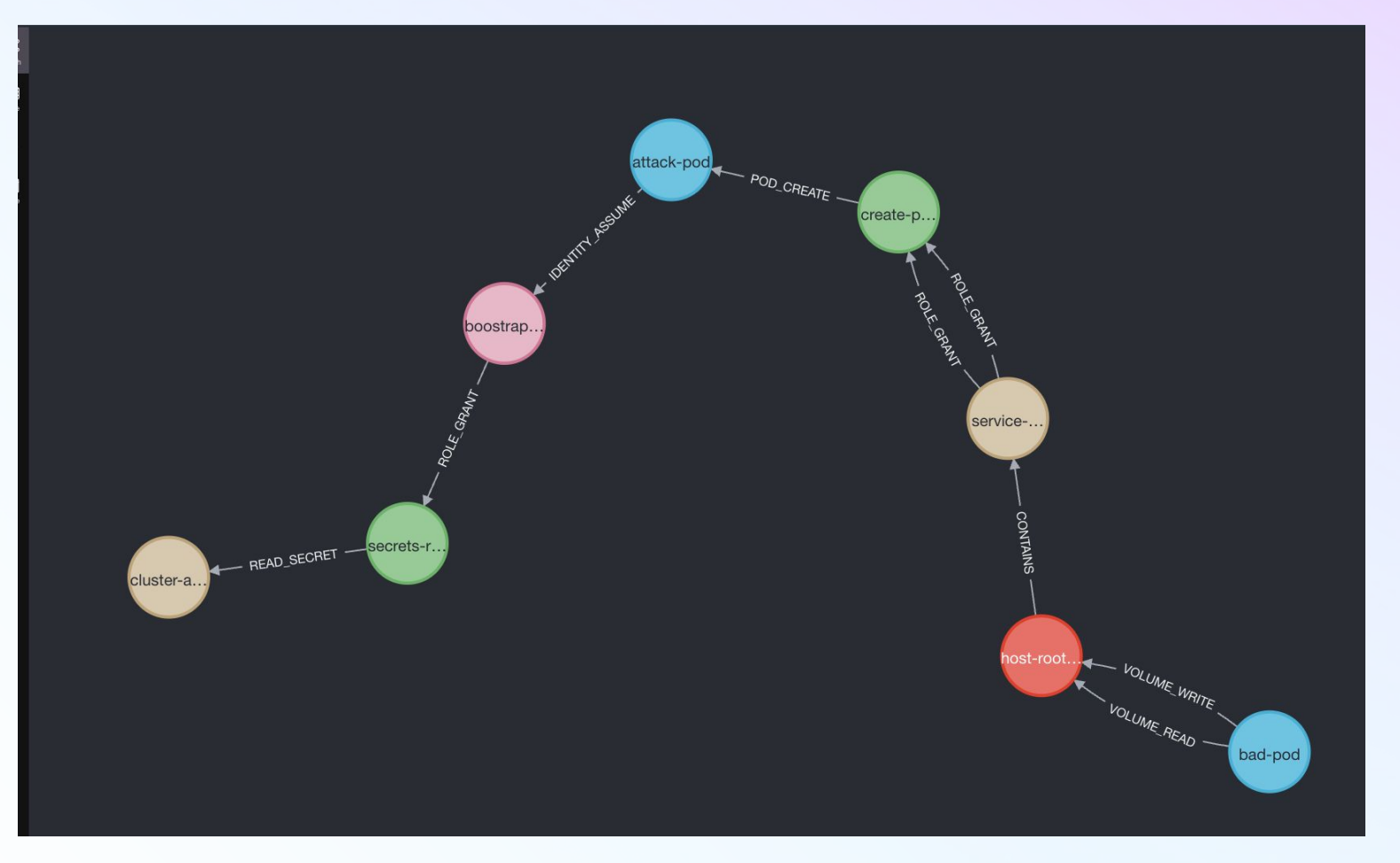

DATADOG 56

## **Role bind attacks**

Who does love RBAC stuff ?

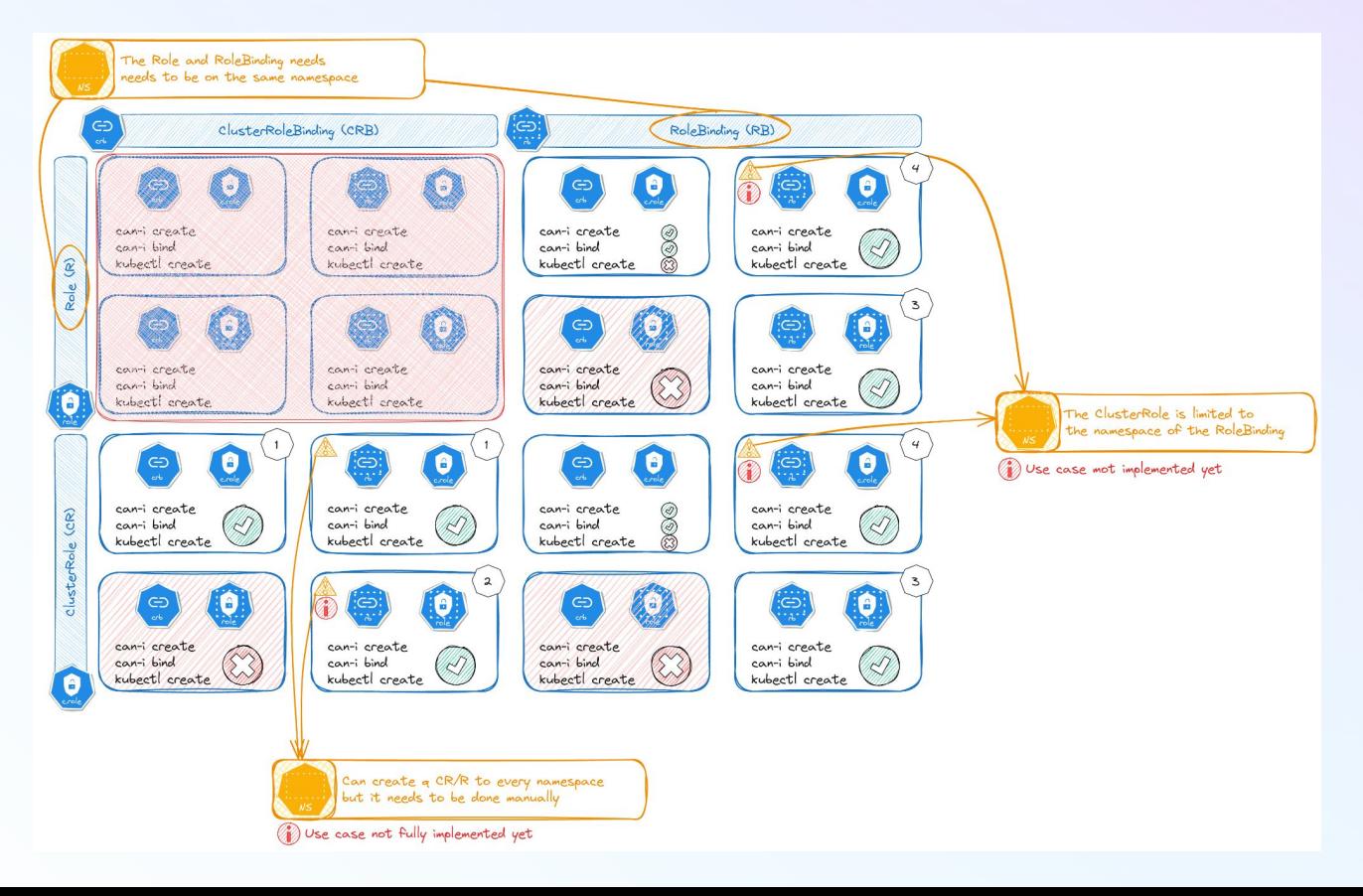

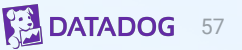

## **How to simulate those attacks ?**

Kind cluster to the rescue

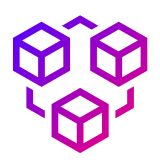

#### **Easy to setup and lightweight**

Kind cluster is an easy and lightweight cluster to deploy locally that runs into Docker. Can replicate a full Kubernetes with multiple nodes on your laptop.

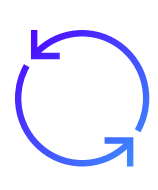

#### **End-to-end testing for each attacks.**

For each attack studied an associated vulnerable pod/container/roles/endpoints/… was created. Even fake users were provisioned to test the attack from end-to-end.

#### **… but some limitations**

Even if kind cluster is not an exact replica of a Kubernetes cluster (some edge cases or limitation can be faced on some attacks that involve the kernel like CE\_UMH\_CORE\_PATTERN), it is **sufficient for most of our needs**.

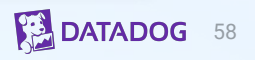

## **kubehound.io**

The reference table for all Kubernetes Attacks implemented in KubeHound

#### **Prerequisites**

Usually it is a k8s description (for instance pods helm shart). What is needed from a configuration point of view.

• SHARE PS NAMESPACE: shareProcessNamespace: true

#### **Checks**

How can I do a live check when I am on a vulnerable container, pod or user ?

• SHARE\_PS\_NAMESPACE: ps ax to find a root process.

#### **Exploitation**

Full description step by step to exploit the attacks. The content should be sufficient for red or blue team.

• SHARE\_PS\_NAMESPACE: /proc/\$pid/root

#### **Defences**

Lead to mitigate or detect the attacks. Example for least privileges or security policies are also listed.

• SHARE\_PS\_NAMESPACE: Prevent the use of shared namespaces in pods.

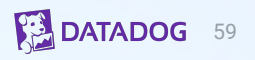

## **kubehound.io**

#### 26 attacks listed so far, more in the pipe

#### Attack Reference ID **MITRE ATT&CK** Name **MITRE ATT&CK Technique Tactic** Container escape: Load kernel module Privilege escalation CE\_MODULE\_LOAD Escape to host Privilege escalation **CE\_NSENTER** Container escape: nsenter Escape to host CE\_PRIV\_MOUNT Container escape: Mount host filesystem Escape to host Privilege escalation Container escape: Attach to host process via Privilege escalation **CE\_SYS\_PTRACE** Escape to host SYS\_PTRACE CE\_UMH\_CORE\_PATTERN Container escape: through core\_pattern Escape to host Privilege escalation usermode\_helper Attach to running container **CONTAINER\_ATTACH**  $N/A$ **Lateral Movement** ENDPOINT\_EXPLOIT Exploit exposed endpoint **Exploitation of Remote Services Lateral Movement EXPLOIT\_CONTAINERD\_SOCK** Container escape: Through mounted container  $N/A$ **Lateral Movement** runtime socket EXPLOIT\_HOST\_READ Read file from sensitive host mount Escape to host Privilege escalation

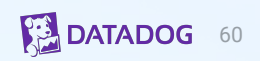

## **How can we prevent any regression in our model ?**

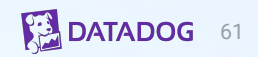

## **Unit tests for the win**

Something rare in offsee world

# **46%**

Coverage in KubeHound core

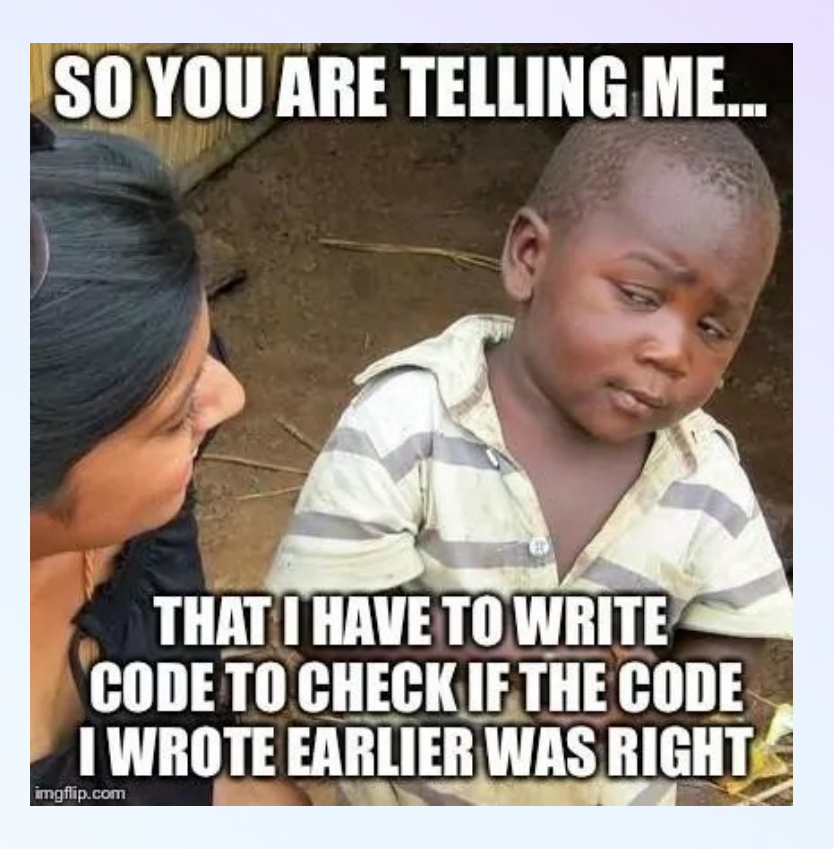

## **Systems tests for the win**

The reference table for all Kubernetes Attacks implemented in KubeHound

#### **Vulnerable kind cluster**

Luckily, we can spawn a vulnerable kind cluster with all our attacks listed in KubeHound.io reference table.

- **In Github action generated in every PR**.
- Locally for some automated tests.

#### **Generated code**

From the vulnerable kind cluster configuration helm configuration files, we convert them into Golang resources to have **an exhaustive list** of pods, roles, endpoints, …

#### **Automated ingestion**

Ingest the vulnerable kind cluster like a regular cluster. Building a real graph referencing all k8s objects and associated attack paths.

#### **End-to-end tests**

Run KubeHound/Gremlin queries to check if we have the expected results:

- Vertice: How many attack paths CE\_NSENTER ?
- Edges: Do we have all the expected volumes ?
- DSL: Testing our custom queries.

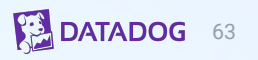

# **Fun Fact** *When your CTO join the party*

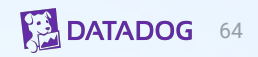

**PoC**

**v0.1**

Neo4J based

10 hours to ingest 25k pods

1 hour to dump all objects using a bash script

**Ultimate goal set by the team**

**v1.0**

Full OSS stack

1 hour to ingest 25k pods

10 minutes to dump all k8s objects using only API endpoints

> **DATADOG** 65

### **Set a new standard :)**

But …

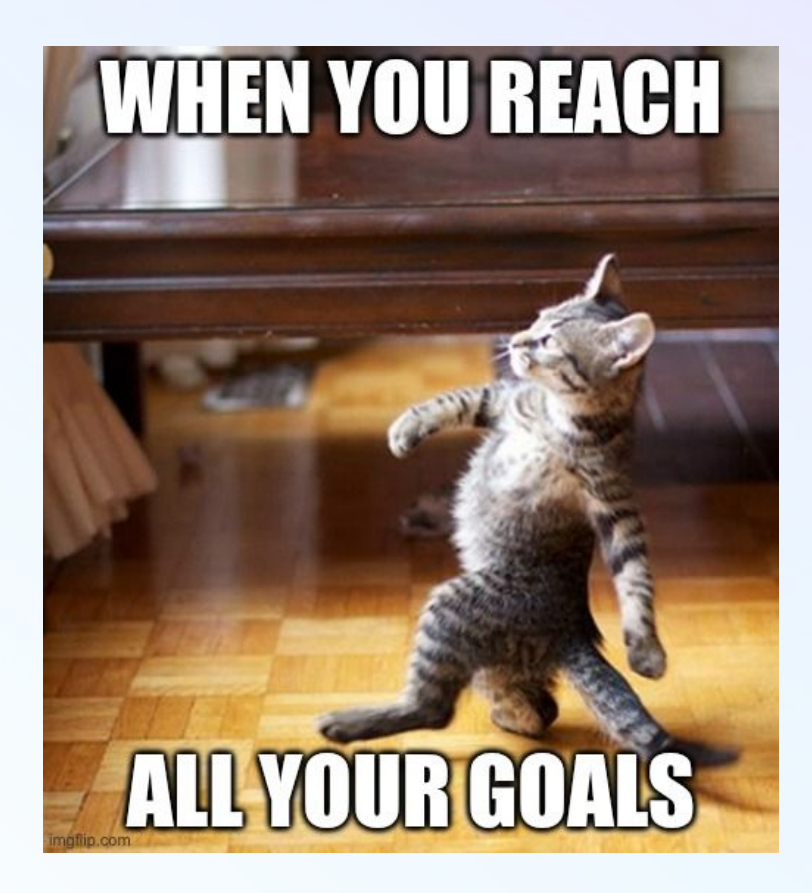

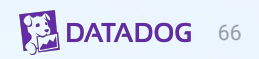

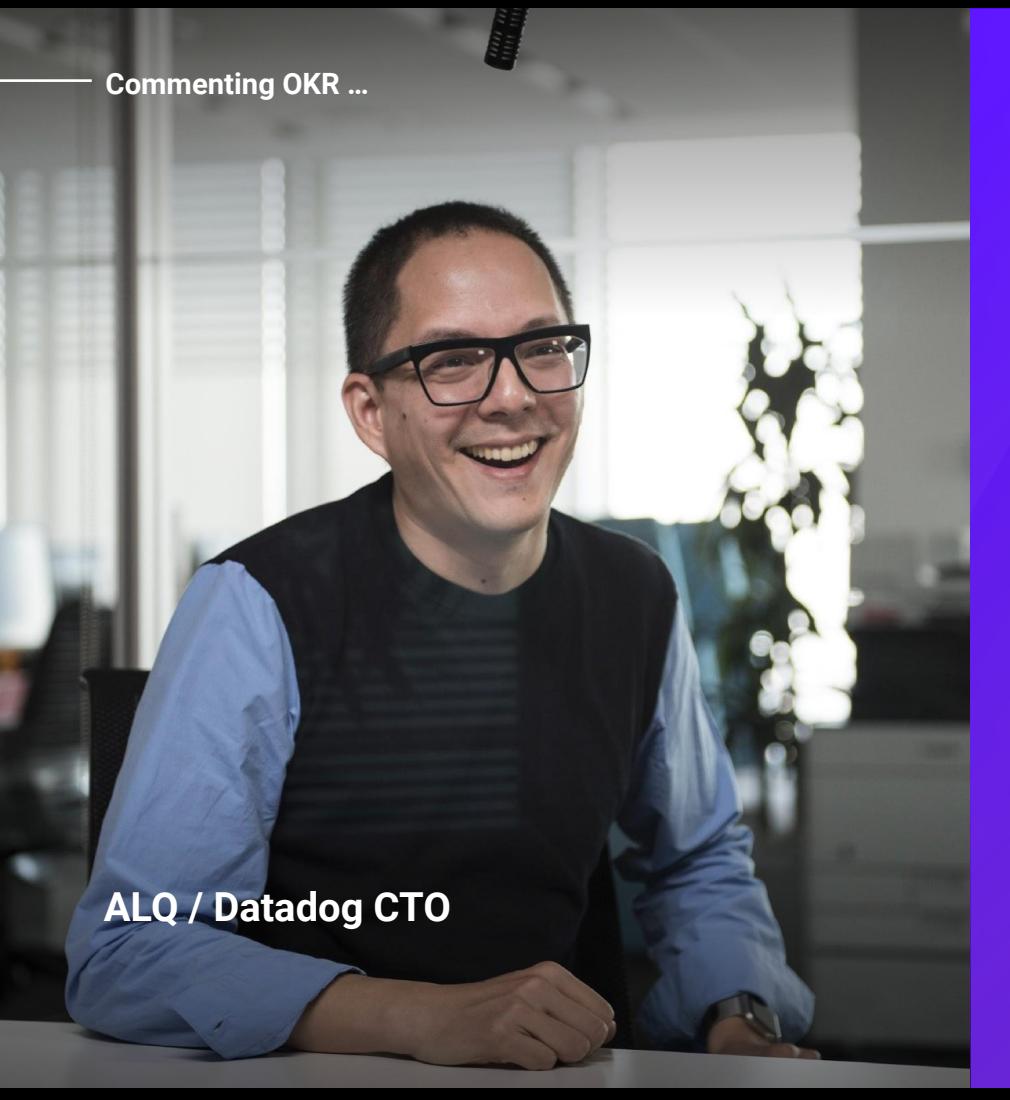

**"**

**Are we sure about the orders of magnitude? Let's say you have 1,000 nodes in a cluster, each connected to every other node, thus O(10^6) edges. An iPhone runs 6 cores at 2GHz, getting data to and from memory takes O(100) cycles so we should get O(10^7) edges processed by second. There are gross oversimplifications in all this, but the napkin math says that it should be measured in seconds, not hours or days. "**

**DATADOG** 67

## **Performance improvements**

There is always a but …

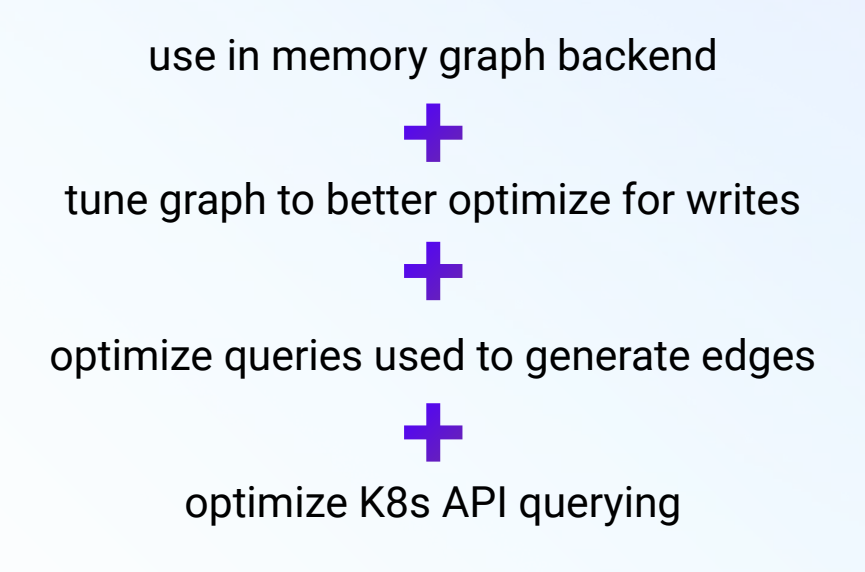

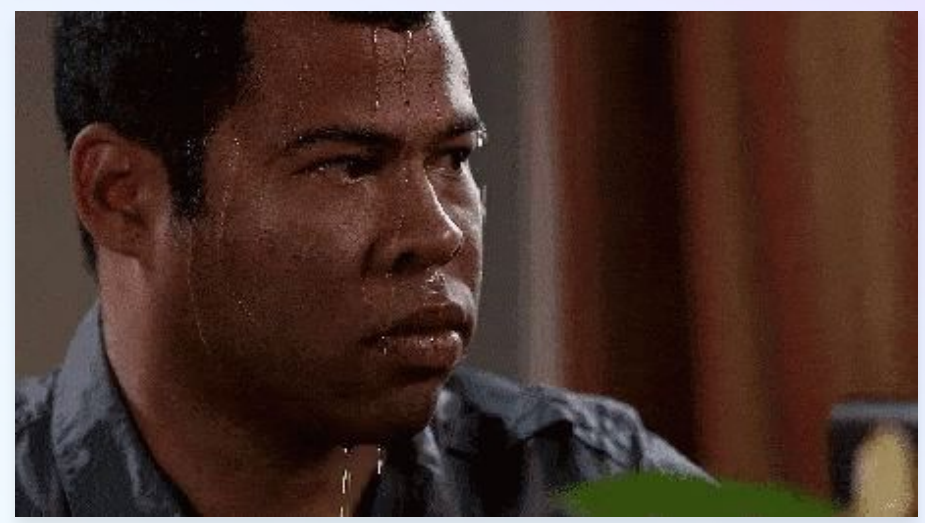

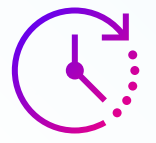

**30 sec building graph** (from 35 min)

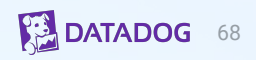

## **Take away**

Some insights gleaned on **the power of automated attack graphs** through developing and using KubeHound:

- Provide the ability to quantify security posture and risk
- Scale horizontally to handle any environment
- Act as a force multiplier by sharing the mindset of the best offensive practitioners with defenders

69

TLDR: **Attack graphs change the game and will be the natural evolution of security tooling**

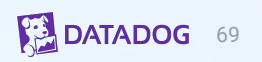

# **Future Vision**

KubeHound v3.0

## **Customization**

Fine tune the model

**Enable tailoring KubeHound to your own environment**

- Custom rules to define critical assets
- Custom inputs to exploitable conditions e.g EXPLOIT\_HOST\_READ file path

Custom filters to discard extra data

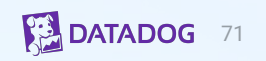

## **Refining the Graph**

Compare the different attack paths

**Embed extra information within edges using a weight which defines**

How easy is the attack to execute?

How easy is the attack to detect?

Does the attack require time to execute? (bruteforcing for instance)

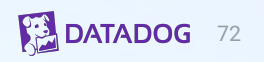
## **Refining the Graph**

Leadership loves KPI

**Enable automated reporting of key metrics and risks**

Calculate security posture metrics

Heatmap of critical attack paths

Consolidate processing errors

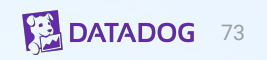

## **We have a dream**

KubeHound roadmap

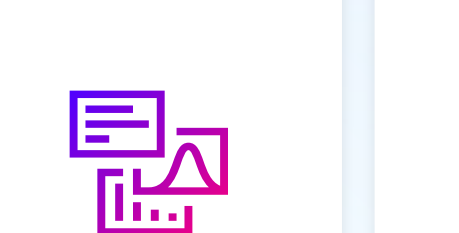

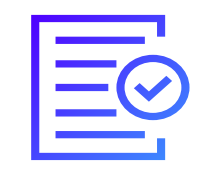

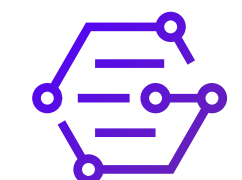

Create a proper UI to navigate across the results

Generate readable report based on automated query

Enable tailoring KubeHound to your own environment easily

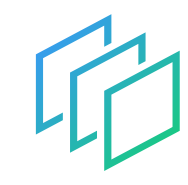

Diff checker to identify progress between 2 snapshots

## **KubeHound as a Service KHaaS**

*Coming soon …* 

*(will also be Open Source of course :blob\_happy:)*

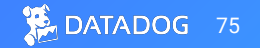

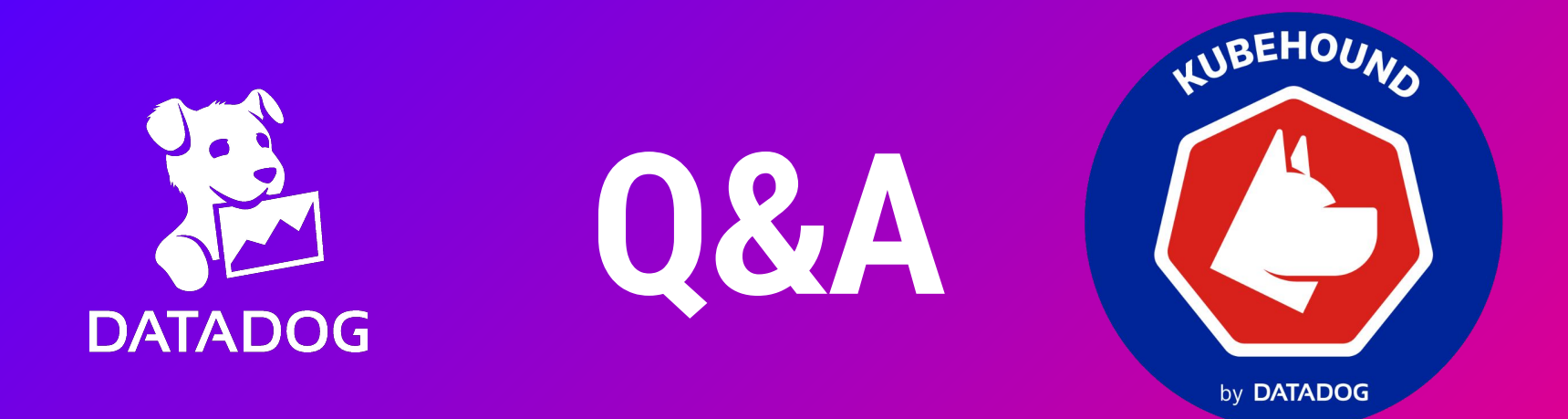

## **We are recruiting for the team :)**

Senior Security Engineer - Adversary Simulation Engineering

Engineering

Paris, France